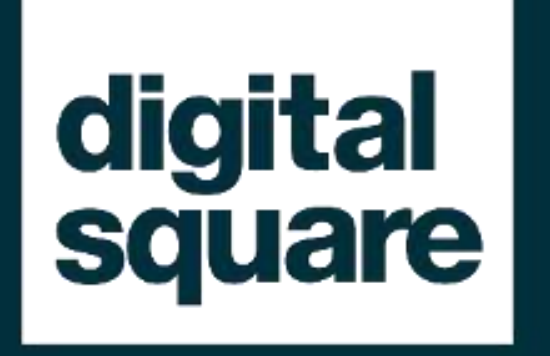

# FHIR® 101 Remise à niveau

### **Agenda et structure**

- Règlement intérieur, introduction et ordre du jour
- Thèmes de normalisation
- FHIR® basics Récapitulatif + couverture en profondeur
	- 1. Q&A Pourquoi FHIR® ; qu'est-ce que FHIR® ; types de ressources ; types de données ; méthodes d'échange ; terminologies ; recherche ; Q&R
	- 2. Assemblage références, contenu, bundles, documents
	- 3. Comment nous créons et étendons FHIR® ; Q&R
	- 4. Communauté FHIR®, outils, documentation
- Q&A, discussion, activités et evenements à venir

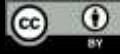

### **Remarques et clauses de non-responsabilité**

- *FHIR® est une marque déposée de Health Level Seven®(HL7®) International.*
- *- L'utilisation de la marque FHIR® ne constitue pas une approbation de ce cours/produit/service par HL7®.*
- *Il ne s'agit pas d'une formation officielle de HL7. Pour de telles formations, nous vous invitons à consulter le site <http://www.hl7.org/training>*

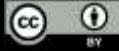

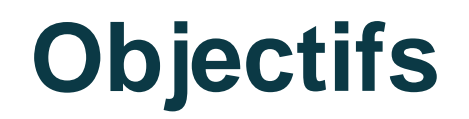

Cette présentation est une collection de documents disponibles et libres d'accès.

- Cette présentation est partagée sous une licence Creative Commons Attribution 4.0 (CCBY 4.0) - (il est possible de la partager et de l'adapter si les crédits sont indiqués)
- Notre objectif est d'aider / de rafraîchir les compétences de navigation et de découverte. Le contenu utilisé n'est pas exhaustif, et se veut plus "large" que "profond".
- Nous disposons de peu de temps, mais nous essaierons de répondre à toutes vos questions - et nous apprécions vos commentaires pour les prochaines sessions

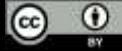

### **Avant de commencer...**

**Le résultat le plus important est que nous collaborons, expérimentons et participons ensemble:**

- [https://chat.fhir.org](https://chat.fhir.org/)
- [http://community.fhir.org](http://community.fhir.org/)

### **Événements à venir : DevDays 2023- https://www.devdays.com/registration-2023/**

### *Participants des pays à revenu faible et intermediaire (LMICs)*

Les personnes vivant dans des pays à revenu faible ou moyen inférieur ont la possibilité de s'inscrire *à un tarif réduit. Frais pour les participants d'Afrique : 75 €, tout compris. Frais pour les autres pays à revenu faible ou moyen inférieur : 125 €, tout compris. Envoyez votre demande via ce formulaire LMIC.*

• <https://www.devdays.com/lmic-discount-code-application-form/>

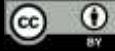

# Notes sur la standardisation

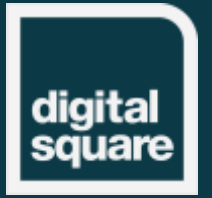

## **Raisons pour la standardization**

- Être conforme à la norme X
- Prendre en charge l'internationalisation
- Être compatible avec la solution Y
- Normaliser les données
- Réduire la complexité tout en favorisant la diversité

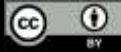

### **Situation: Niveaux / types de normes**

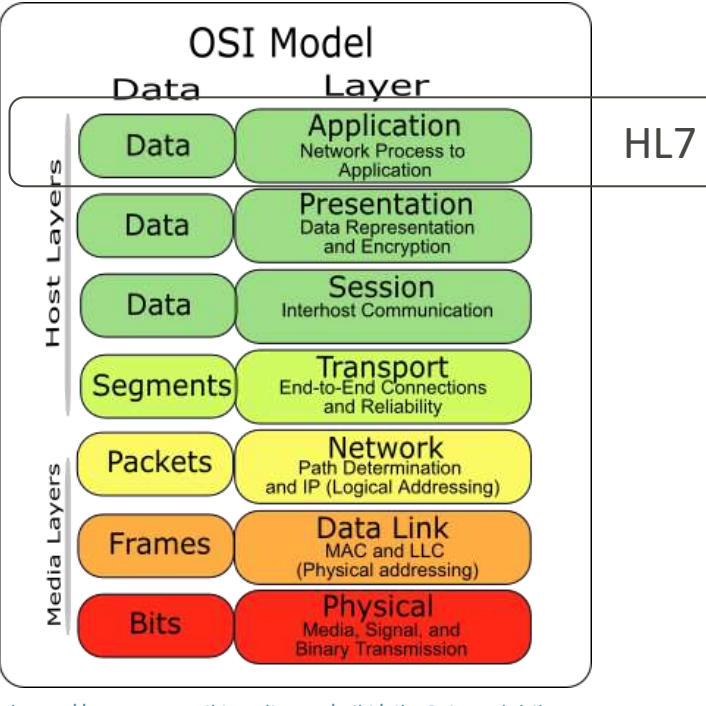

<https://commons.wikimedia.org/wiki/File:Osi-model-jb.svg>

 $\circledcirc$ 

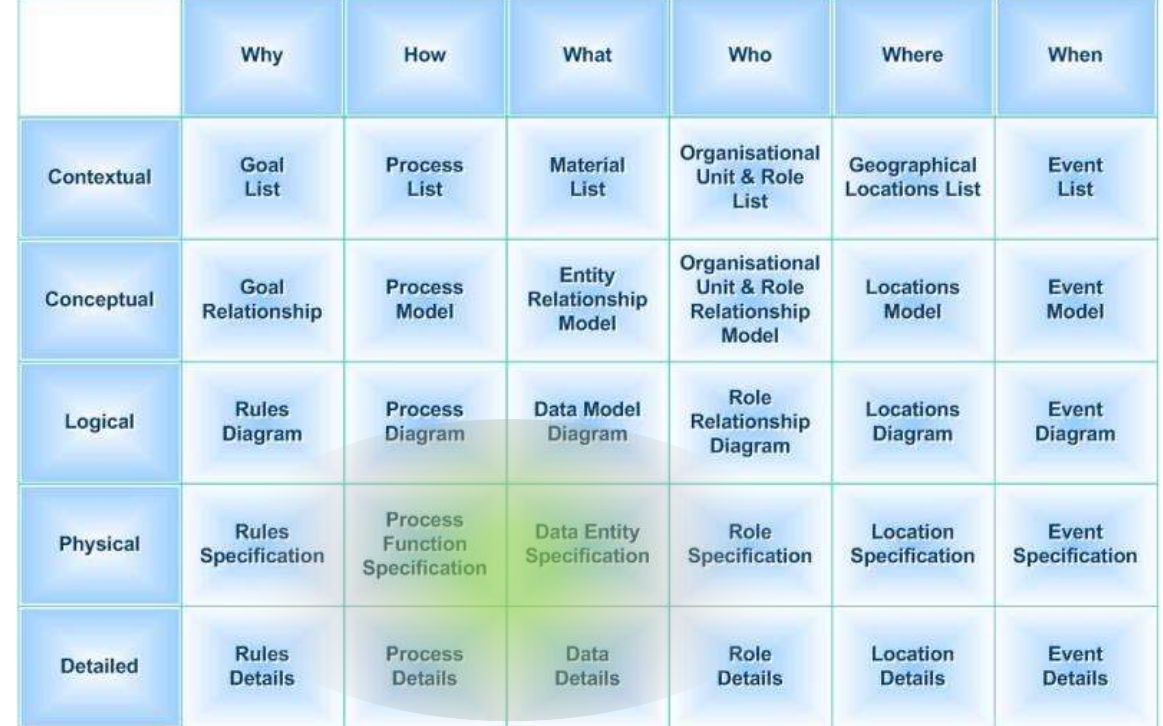

[https://commons.wikimedia.org/wiki/File:The\\_Zachman\\_Framework\\_of\\_Enterprise\\_Architecture.jpg](https://commons.wikimedia.org/wiki/File:The_Zachman_Framework_of_Enterprise_Architecture.jpg)

### **Niveaux d'information**

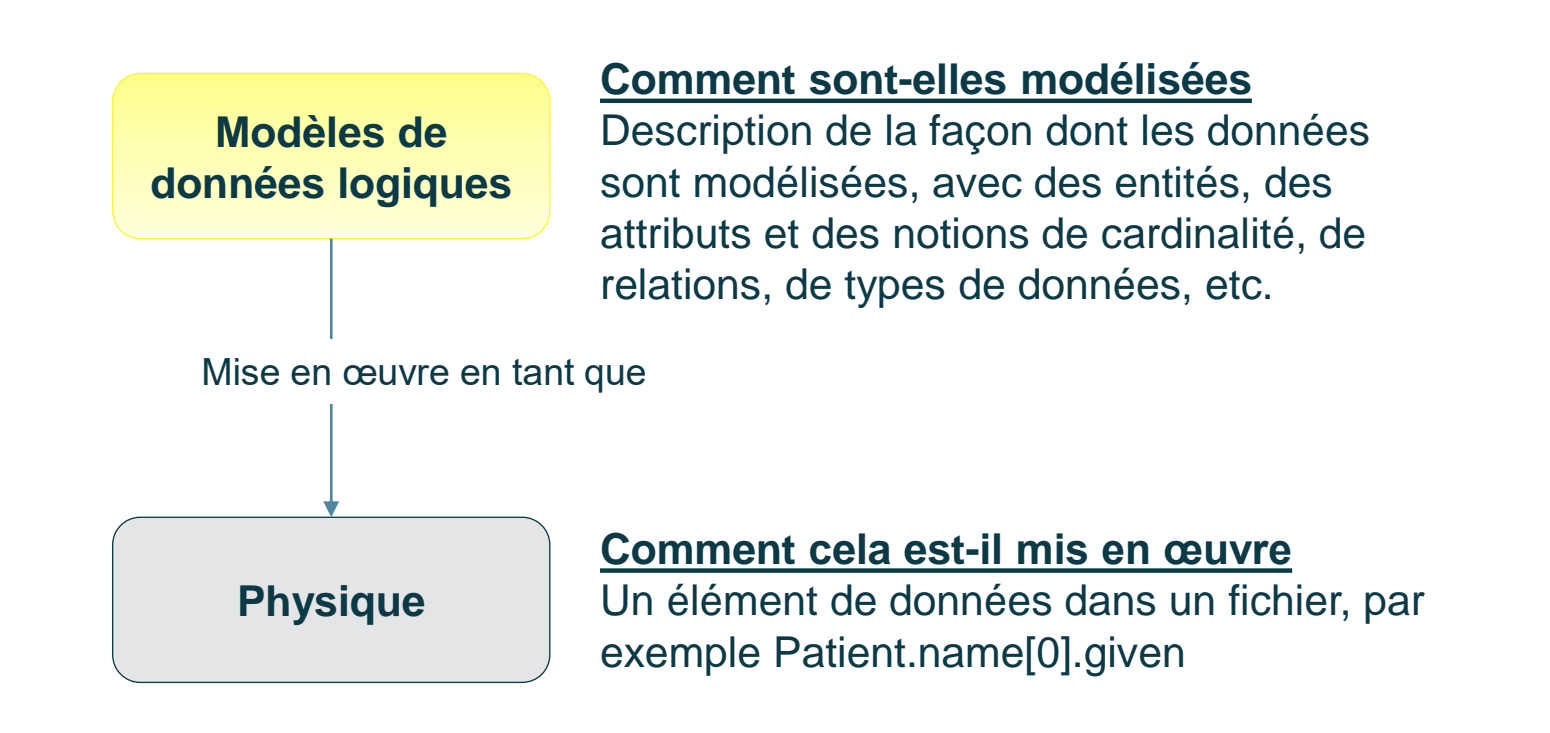

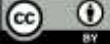

# **Qu'est-ce que FHIR® ?**

Fast Healthcare Interoperability Resources

- Une spécification technique pour l'échange de données
- Une spécification calculable
- S'appuyant sur des technologies et des formats standard (JSON, XML, REST, etc.)
- Définit des objets de données standard (ressources) qui peuvent être composés pour former n'importe quel type de communication de la déclaration d'une mesure de tension artérielle à l'interrogation sur les articles disponibles en stock.
- Relever certains des défis de la normalisation
- Soutenu par une large communauté

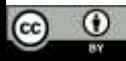

### **Le standard HL7® FHIR®**

 $\odot$   $\odot$ 

### **AHL7FHIR**

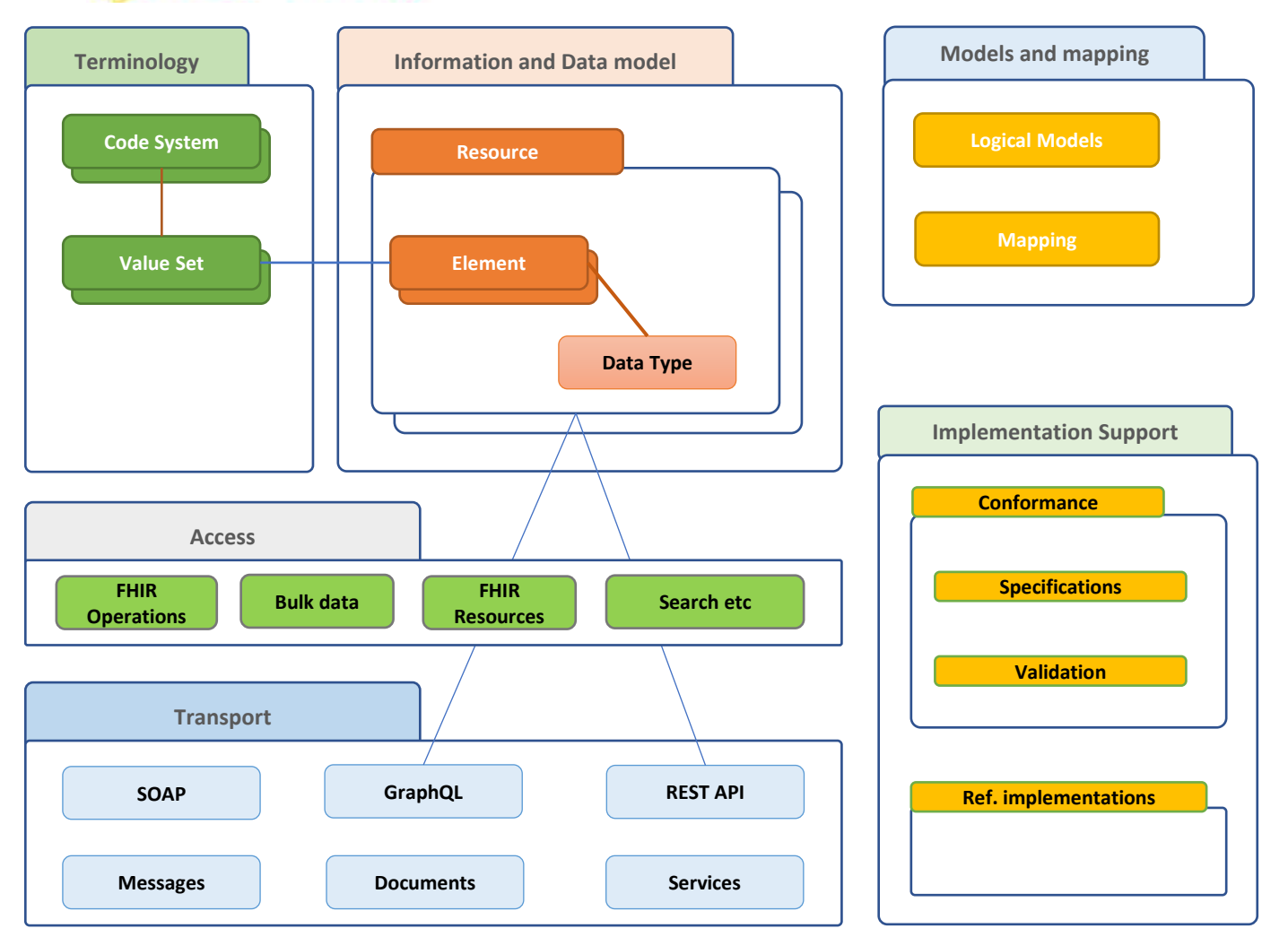

Source: HL7 Belgium

### **Publication FHIR (toujours)** disponible en ligne

- http://hl7.org/fhir.org  $\bullet$
- http://build.fhir.org  $\bullet$

 $\odot$ 

**©** 

### **AHL7FHIRROSSAS**

lone Getting Started: Documentation Resources Profiles Extensions Operations Terminologies

Home

This page is part of the FHIR Specification (v4.0.1; R4 - Mixed Hormative and STU). This is the current published version. For a full list of available versions, see the Directory of **UNIVERSITY LIBRARY** 

#### O Welcome to FHIR®

FHIR is a standard for health care data exchange, published by HL7%.

#### First time here?

See the executive summary; the developer's introduction; clinical introduction, or architect's introduction, and then the FHER overvisw / roadmap & Timelines, See also the open license (and don't miss the full Table of Contents and the Community Credits or you can search this specification).

#### **Technical Corrections:**

. 4.0.1. Oct-30 2019: Corrections to inverlents & generated conformance resources, and add ANSI Normative Status Notes

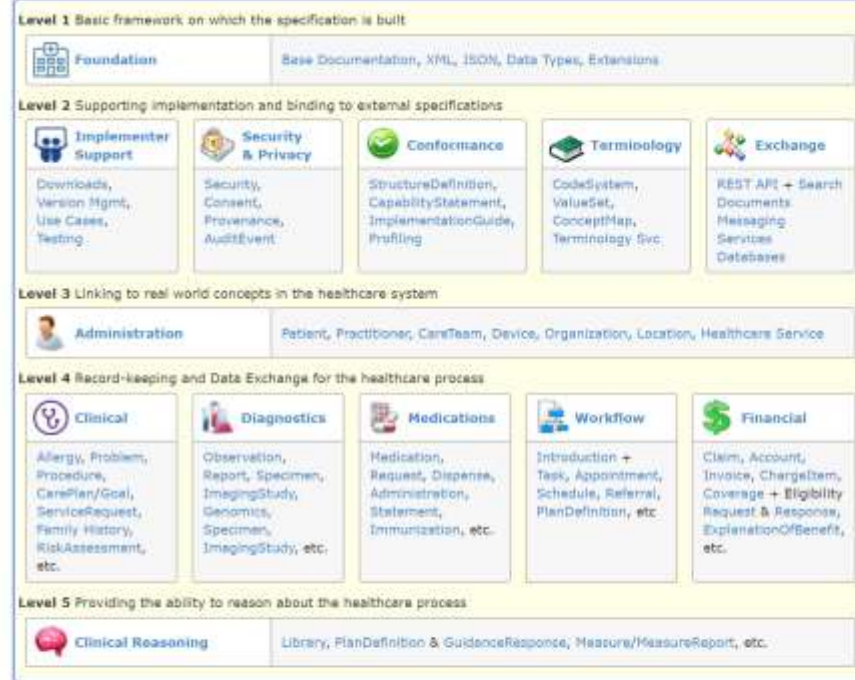

#### **External Links:**

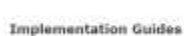

#### **FHIR Foundation (e)** Specifications based on the FHIR standard Enabling health interoperability through FHIR

. Published by NL7, Affiliates & PHIR Foundation of . Community Forum : E FHIR Chat. . . Russlan : .

- Other IGs (FHIR Confluence) of

. Public Test Servers & Software Lt

读

- Blogs that cover PHR is

Translations

. Chimese Lif

· Inponese of

to date

Note that translations are not always up

· FHIR Confluence of

### **Types de ressources FHIR**

 $\odot$   $\odot$ 

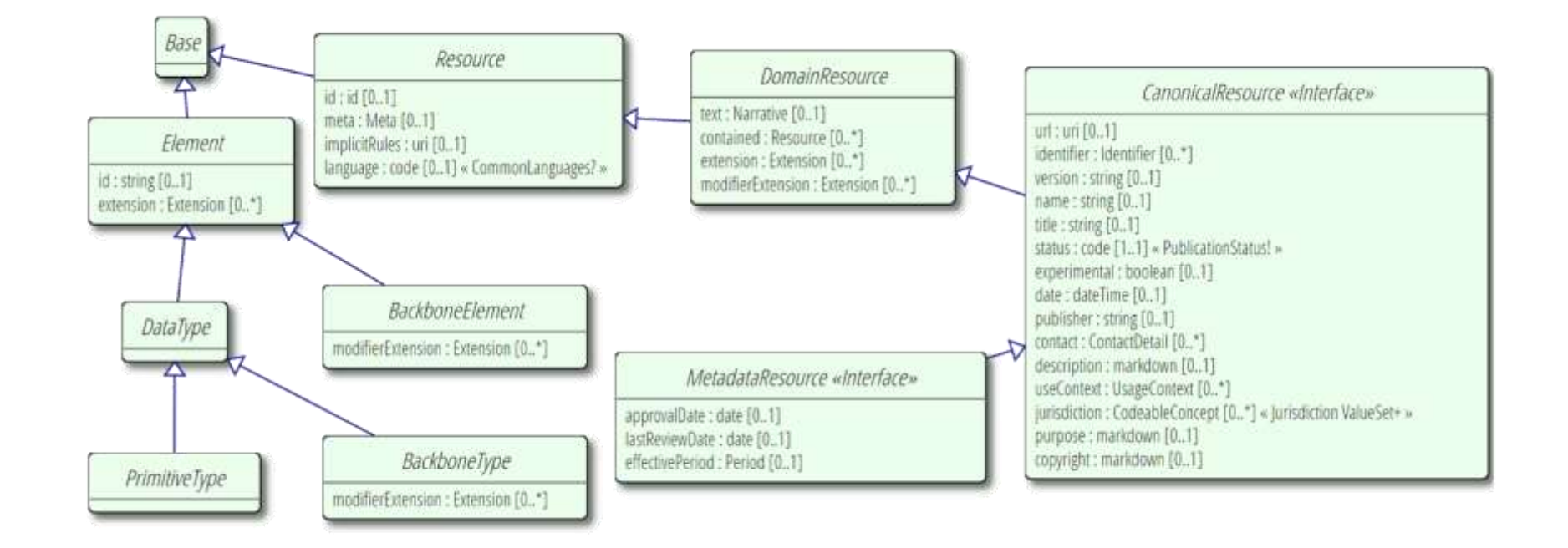

<http://build.fhir.org/types.html>

# **Types de données**

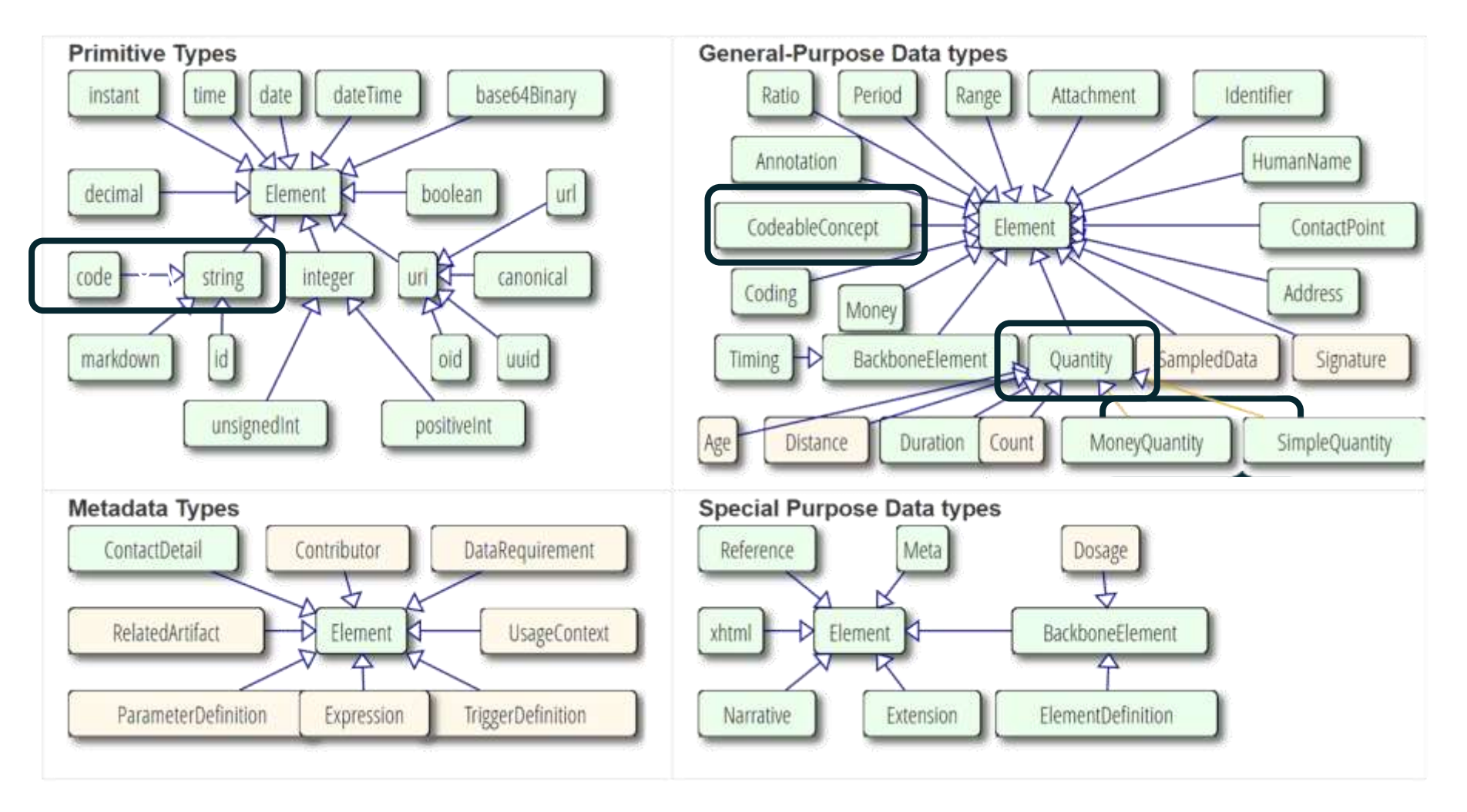

http://build.fhir.org/datatypes.html

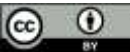

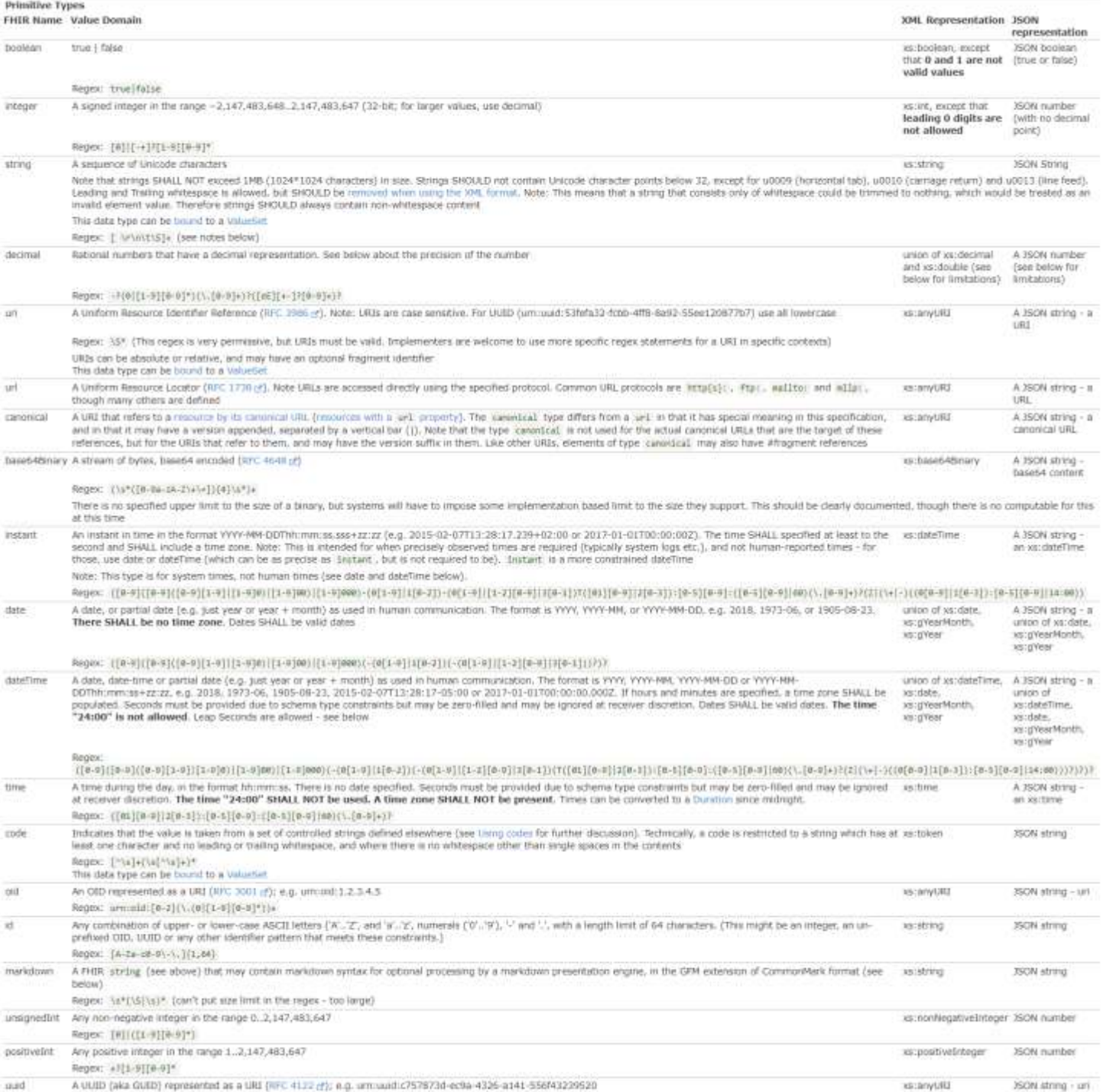

### Types de données de base

### **Types de données dans les instances**

```
"resourceType" : "Patient",
"id" : "43961584-bf55-4ddf-9462-a37465fe4440",
"identifier" : [
  {
    "type" : {
      "coding" : [
        {
          "system" : "http://terminology.hl7.org/CodeSystem/v2-0203/",
          "code" : "MR",
          "display" : "Medical record number"
        }
      ]
    },
    "system" : "http://myhospital.org/identifiers/patients",
    "value" : "P0000001"
  }
],
"name" : [
  {
    "family" : "Doe",
    "given" : [
      "John"
    ]
  }
],
"gender" : "male",
"birthDate" : "1971-04-28T00:20:00Z"
```
**{**

**}**

 $\circ$   $\circ$ 

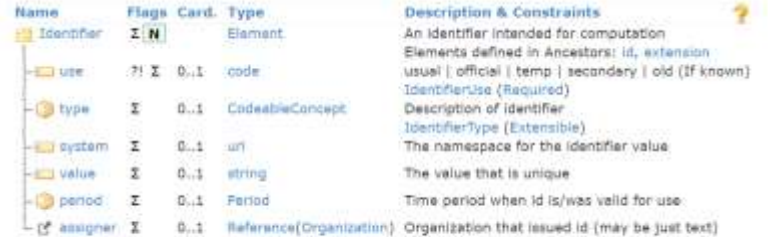

Documentation for this Format

Na

Name **Human**  $-0.01$  use

 $-123$  suff

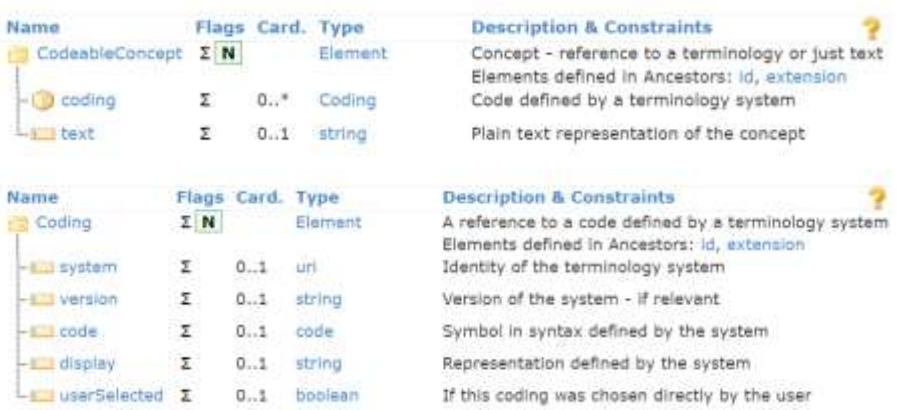

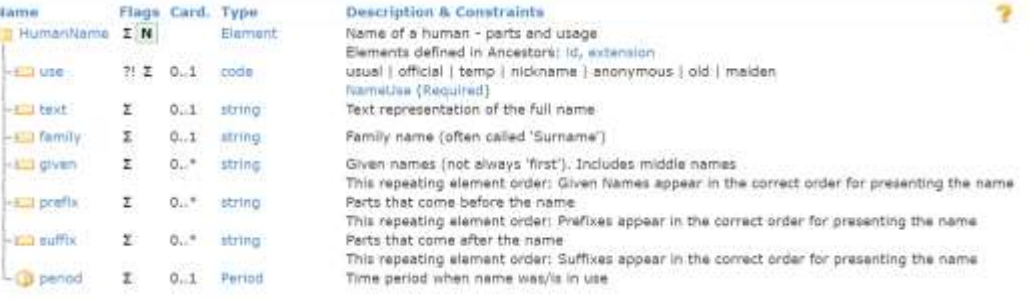

### **Types de ressources FHIR**

- Sont définis de manière calculable
- Peuvent être étendus (comme la plupart des autres types)

<http://hl7.org/fhir/resourcelist.html>

 $\odot$ 

ര

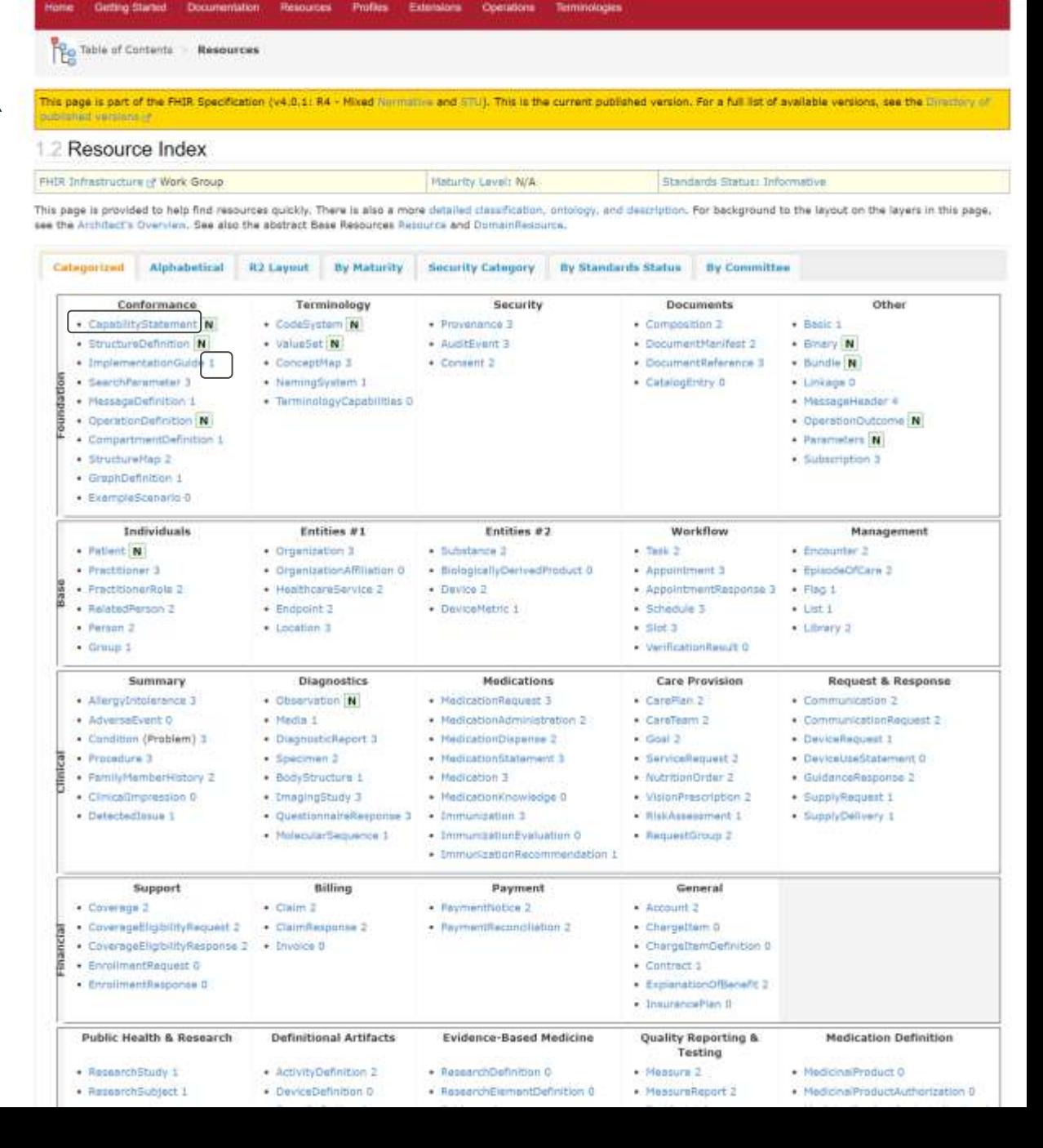

C HL7

**MHL7FHIRR** Rology

### **Types de ressources "spéciales" FHIR**

• Ressources fondamentales : utilisées pour définir les aspects fondamentaux de FHIR (ressources, cartes, opérations, capacités).

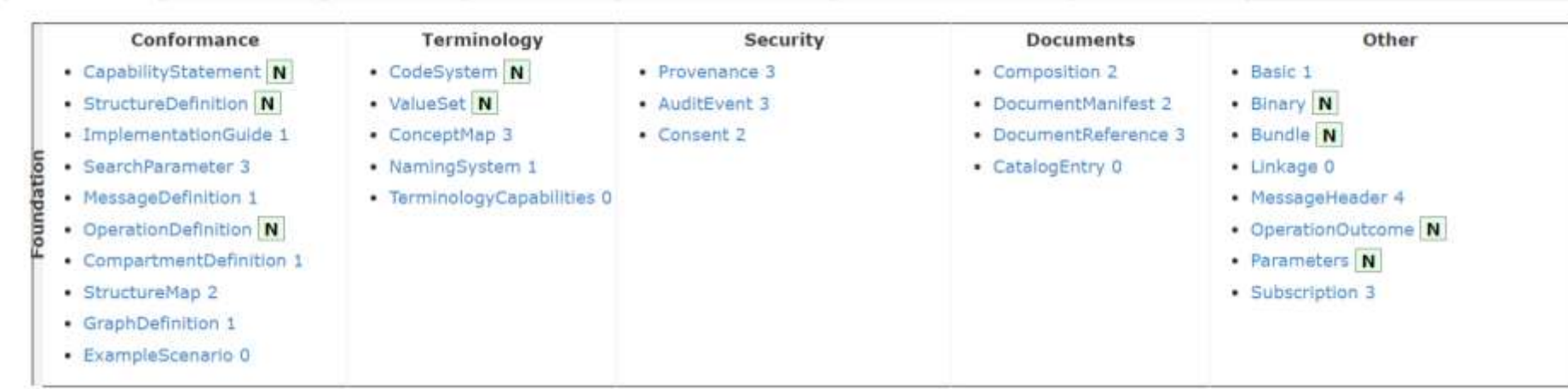

<http://hl7.org/fhir/resourcelist.html>

### **Processus de développement de FHIR**

- Les groupes de travail HL7 analysent en permanence les besoins et améliorent le contenu de la norme (ressources, conseils, etc.).
- La communauté HL7 et FHIR améliore continuellement l'écosystème et soutient l'adoption.
- Les groupes de travail internationaux et nationaux peuvent faire de même.

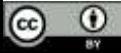

### **Niveaux de maturité de FHIR**

Les ressources FHIR (c'est-à-dire tous les artefacts de conformité) ont un niveau du modèle de maturité du FHIR Maturity Model (FMM):

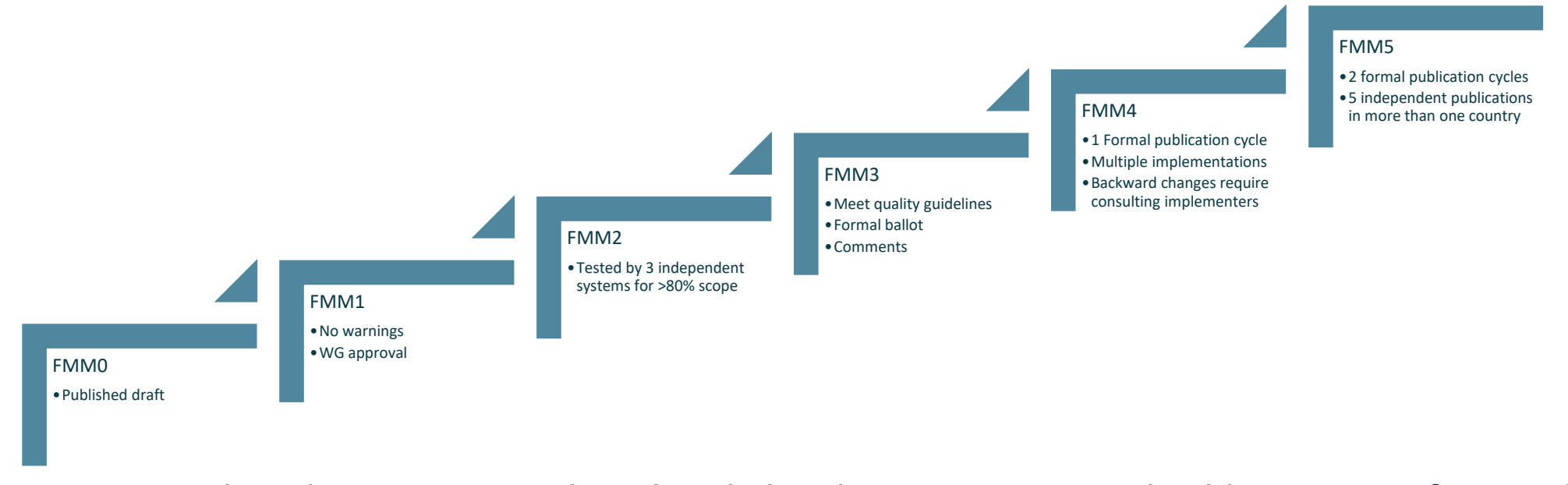

Les commentaires des personnes chargées de la mise en œuvre sont les bienvenus et font partie du processus!

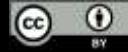

### **Ressources pour les patients**

• Champ d'application et d'utilisation

http://hl7.org/fhir/patient.html

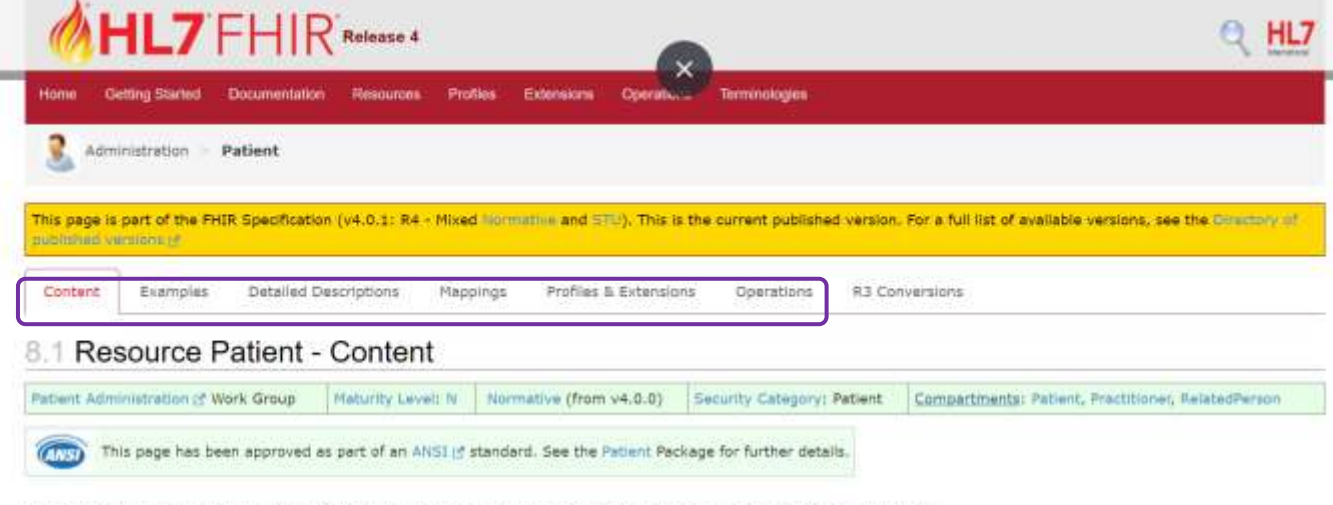

Demographics and other administrative information about an individual or animal receiving care or other health-related services,

#### Scope and Usage

This Resource covers data about patients and animals involved in a wide range of health-related activities, including:

- · Curative activities
- · Psychiatric care
- · Social services
- · Pregnancy care
- · Nursing and assisted living
- · Dietary services
- . Tracking of personal health and exercise data

The data in the Resource covers the "who" information about the patient: its attributes are focused on the demographic information necessary to support the administrative, financial and logistic procedures. A Patient record is generally created and maintained by each organization providing care for a patient. A patient or animal receiving care at multiple organizations may therefore have its information present in multiple Patient Resources.

Not all concepts are included within the base resource (such as race, ethnicity, organ donor status, nationality, etc.), but may be found in profiles defined for specific jurisdictions (e.g., US Meaningful Use Program) or standard extensions. Such fields vary widely between jurisdictions and often have different names and valuesets for the similar concepts, but they are not similar enough to be able to map and exchange.

This resource is referenced by Annotation, Signature, Account, Adverselvent, AllergyIntolerance, Appointment, AppointmentResponse, AuditEvent, Basic, BiologicallyDerivedProduct, BadyStructure, CarePlan, CareTeam, Chargettem, Claim, ClaimResponse, Clinica/Impression, Communication, CommunicationRequest, Composition, Condition, Consent, Contract, Coverage, CoverageEligibilityRequest, CoverageEligibiltyResponse, DetectedIssue, Device, DeviceRequest, DeviceIseStatement, DiagnosticReport, DocumentManifest, DocumentReference, Encounter, EnrollmentRequest, EpisodeOfCare, ExplanationDfBenefit, FamilyMemberHistory, Flag, Goal, Group, GuidanceResponse, ImagingStudy, Immunization, ImmunizationEvaluation, ImmunizationRecommendation, Invoice, List, MeasureReport, MedicationAdministration, MedicationDispense, MedicationRequest, MedicationStatement, MolecularSequence, NutritionOrder, Observation, Itself, Person, Procedure, Provenence, QuestionnaireResponse, RelatedPerson, RequestGroup, ResearchSubject, RiskAasessment, Schedule, ServiceRequest, Specimen, SupplyDelivery, SupplyRequest, Task and VisionPrescription

#### 8.1.2 Resource Content

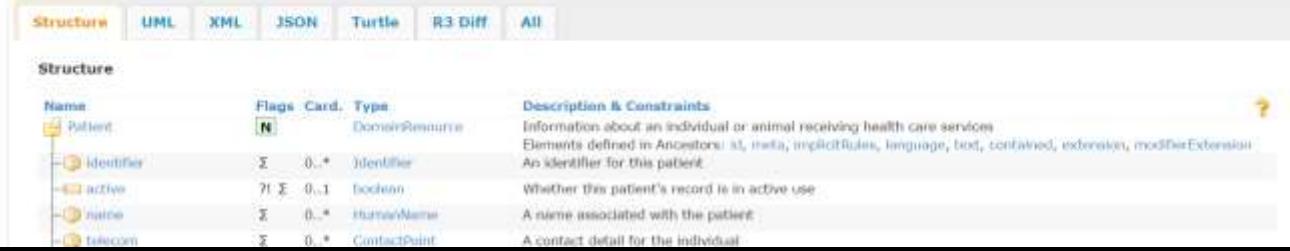

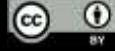

#### 8.1.2 Resource Content

**Name** 

Structure UML XML 3SON Turtle R3.Diff All

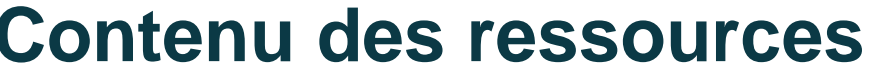

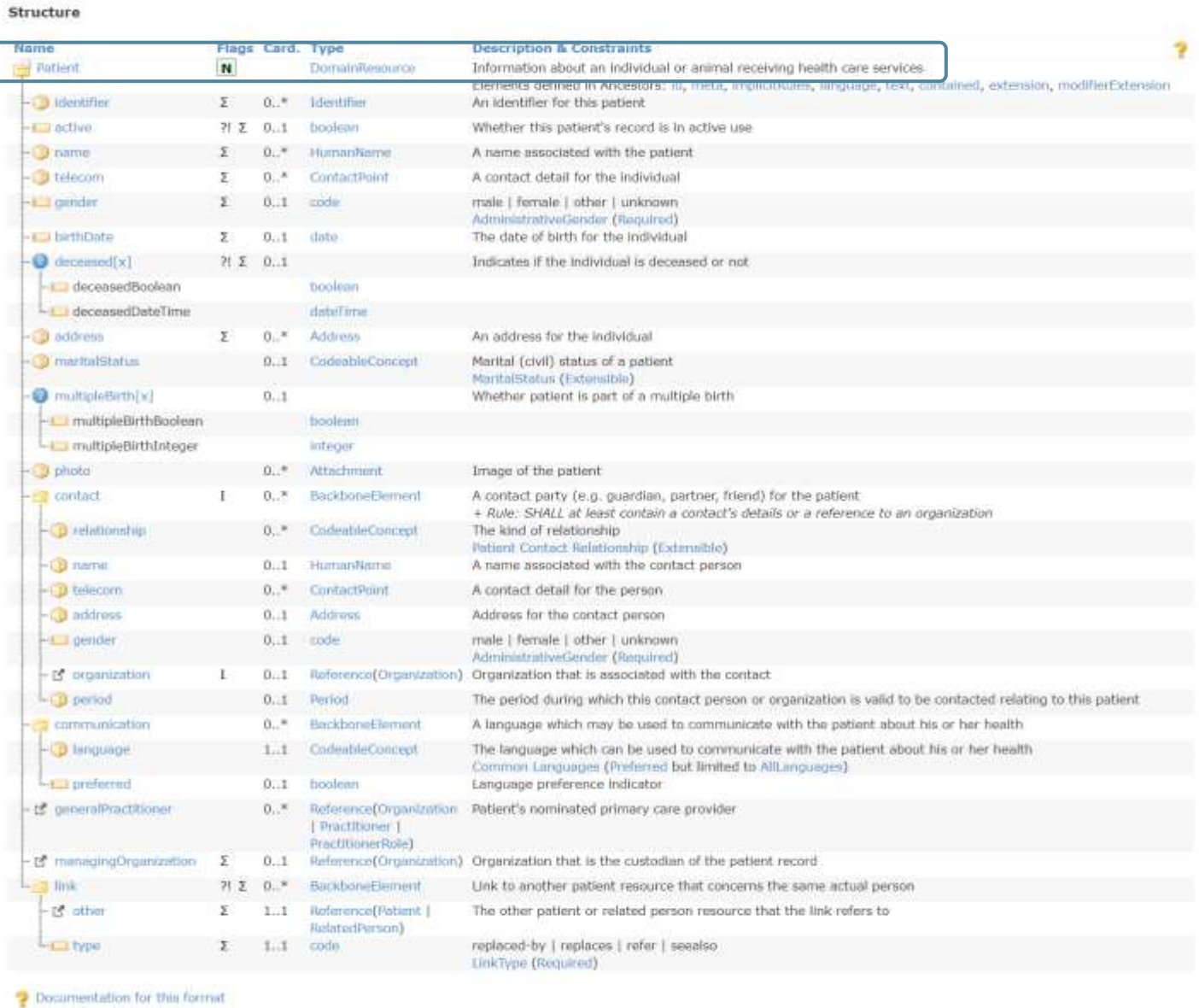

 $\circ$   $\circ$ 

See the Profiles & Extensions and the alternate definitions: Master Definition XML + JSON, XML Schema/Schematron + JSON Schema, ShEx (for Turtle) + see the extensions & the dependency analysis

See the Profiles & Extensions and the alternate definitions: Master Definition XML + 150N, XML Schema/Schematron + 350N Schema, ShEx (for Turtle) + see the extensions & the denero ency analysis

### **Liaisons terminologiques** et contraintes

- Certains types de données peuvent avoir des liaisons terminologiques (avec une force variable).
- Tous les éléments peuvent avoir des contraintes (calculables)
	- Les contraintes sont également héritées

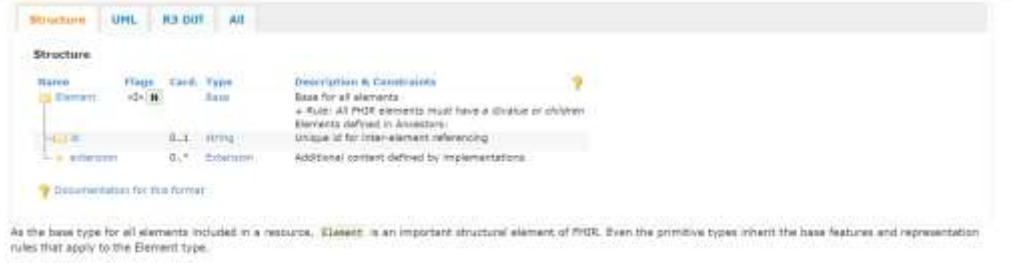

Constraints

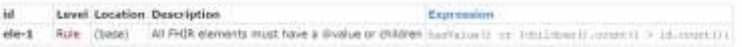

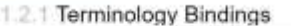

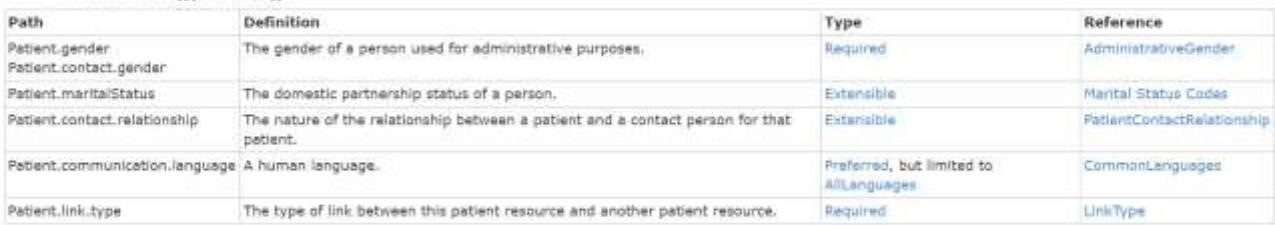

#### 8.1.2.2 Constraints

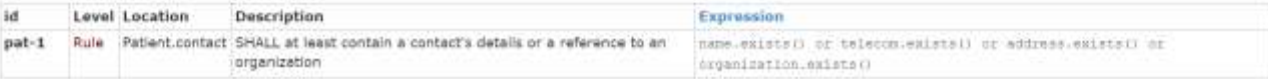

Notes:

. multipleBirth can be either expressed as a Boolean (just indicating whether the patient is part of a multiple birth) or as an integer, indicating the actual birth order.

- . Patient records may only be in one of two statuses: in use (active=true) and not in use (active=false). A normal record is active, i.e. it is in use. Active is set to 'false' when a record is created as a dublicate or in error. A record does not need to be linked to be inactivated.
- . The Drk element is used to assert that two or more Patient resources are both about the same actual patient. See below for further discussion
- . There should be only one preferred language (Language, preference = true) per mode of expression.
- . The Contact for a Patient has an element organization, this is for use with guardians or business related contacts where just the organization is relevant.

#### Patient ids and Patient resource ids 8.1.3

A Patient record's Resource In can never change. For this reason, the identifiers with which humans are concerned (often called MRN - Medical Record Number, or UR - Unit Record) should not be used for the resource's id, since MRN's may change, i.e. as a result of having duplicate records of the same patient. Instead they should be represented in the Patient identifier list where they can be managed. This is also useful for the case of institutions that have acquired multiple numbers because of mergers of patient record systems over time.

Where there is a need to implement an automated MRN Identifier created for a patient record, this could be achieved by providing an identifier in the patient with an appropriate assigner. MRN Type and/or avatem but with no value assigned. Internal business rules can then detect this and replace/populate this identifier with 1 or more identifiers (as required).

#### 8.1.4 Linking Patients

The link element is used to assert that patient resources refer to the same patient. This element is used to support the following scenarios where multiple patient records exist:

#### 8.1.4.1 Duplicate Patient records

Managing Patient registration is a well-known difficult problem. Around 2% of registrations are in error, mostly duplicate records. Sometimes the duplicate record is caught fairly quickly and retired before much data is accumulated. In other cases, substantial amounts of data may accumulate. By using a link of type 'replaced-by', the record containing such a link is marked as a duplicate and the link points forward to a record that should be used instead. Note that the record pointed to may in its turn have been identified as created in error and forward to yet another Patlent resource. Records that replace another record may use a link type of 'replaces' pointing to the old record.

#### 8.1.4.2 Patient record in a Patient index

A Patient record may be present in a system that acts as a Patient Index: it maintains a (summary of) patient data and a list of one or more servers that are known to hold a more comprehensive and/or authoritative record of the same patient. The link type 'refer' is used to denote such a link. Note that linked records may contain contradictory information. The record referred to does not point back to the referring record.

#### **8.1.4.3 Distributed Patient record**

In a distributed architecture, multiple systems keep separate patient records concerning the same patient. These records are not considered duplicates, but contain a distributed, potentially overlapping view of the patient's data. Each such record may have its own focus or maintaining organization and there need not be a sense of one record being more complete or more authoritative than another. In such cases, links of type 'see also' can be used to point to other patient records. It is not a requirement that such links are bilateral.

#### Patient vs. Person vs. Patient.Link vs. Linkage

The Person resource on the surface appears to be very similar to the Patient resource, and the usage for it is very similar to using the Patient.Link capability, The intention of the Person resource is to be able to link instances of resources together that are believed to be the same individual. This includes across resource types, such as RelatedPerson, Practitioner, Patient and even other Person resources.

The Patient Link however is only intended to be used for Patient resources.

### **Paramètres de recherche**

#### 8.1.12 Search Parameters

Search parameters for this resource. The common parameters also apply. See Searching for more information about searching in REST, messaging, and services.

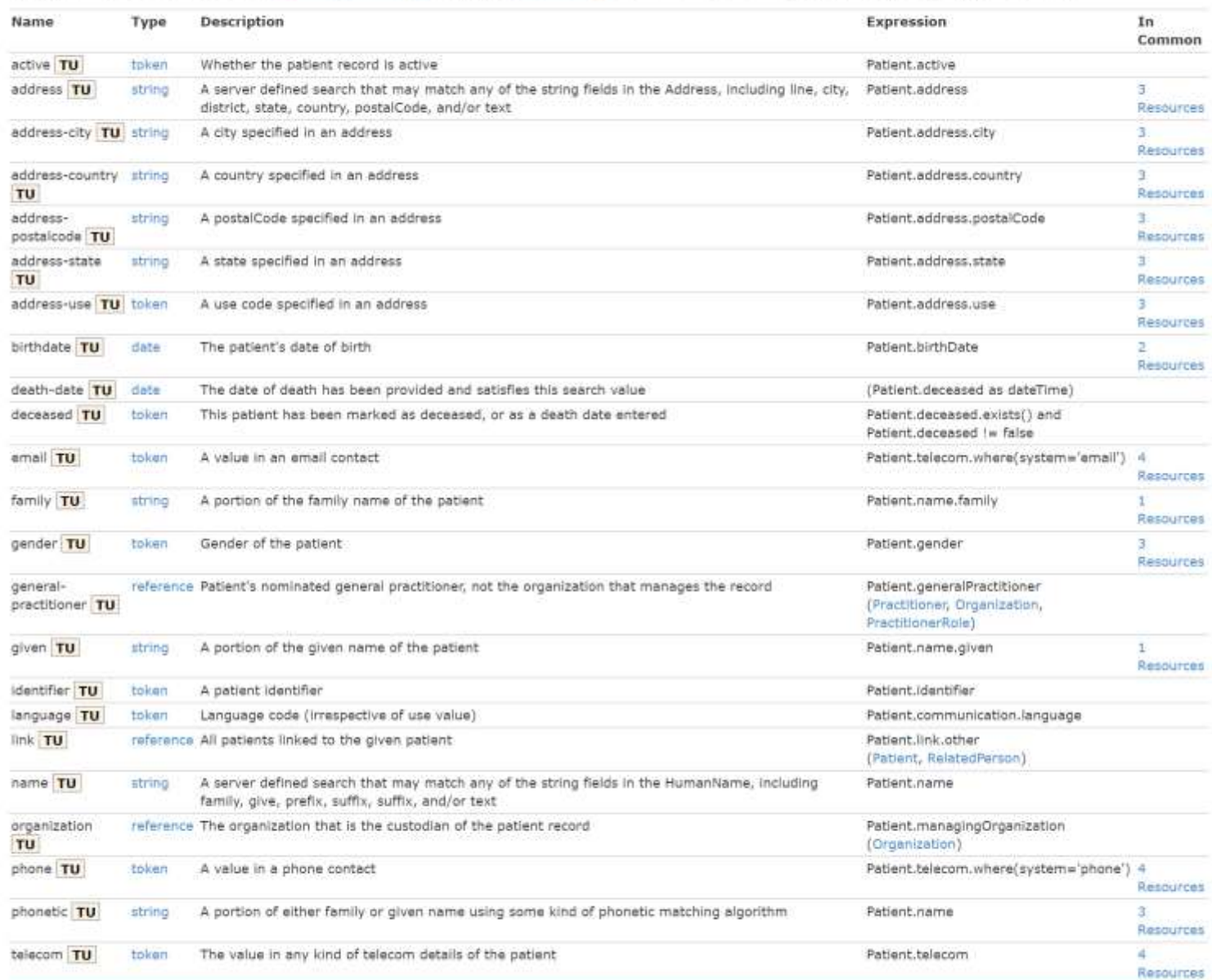

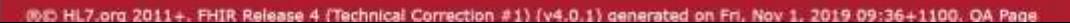

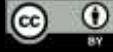

### **Instance de ressources**

```
"resourceType" : "Patient",
"id" : "43961584",
"meta" : {
 "versionId" : "1",
 "lastUpdated" : "2020-09-11T13:48:11.266Z"
},
"text" : {
```

```
"status" : "generated",
```
**{**

**}**

"div" : "<div xmlns=\"http://www.w3.org/1999/xhtml\"><p><b>Generated Narrative with Details</b></p><p><b>>>>b>id</b> 1</p><p>>b>identifier</b>: Medical record number = P0000001</p><p>>b>name</b>: John Doe </p><p>>b>gender</b>: other</p><p>>b>birthDate</b> 28/04/1971 0:20:00 AM</p></div>**"**

```
},
"identifier" : [
  {
    "type" : {
      "coding" : [
        {
          "system" : "http://terminology.hl7.org/CodeSystem/v2-0203/",
          "code" : "MR",
          "display" : "Medical record number"
        }
      ]
    },
    "system" : "http://myhospital.org/identifiers/patients",
    "value" : "P0000001"
  }
],
"name" : [
  {
    "family" : "Doe",
    "given" : [
      "John"
   ]
  }
],
"gender" : "male",
"birthDate" : "1971-04-28T00:20:00Z"
```
 $\circ$   $\circ$ 

### **Recherche FHIR**

- Les serveurs FHIR peuvent prendre en charge la recherche par GET ou POST.
- Les possibilités de recherche peuvent être configurées pour des systèmes individuels
- La recherche peut inclure des ressources supplémentaires ou limiter les données

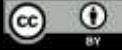

### **Recherche FHIR**

- La recherche fonctionne comme un filtre:
	- GET / Patient tous les patients
	- GET /Patient?\_id=180252 seulement le patient avec cet identifiant
	- GET /Patient?identifier=http://hl7.org/fhir/sid/us-mbi|0000-000-0000
	- GET/Patient?birthdate=lt2010-10-01
- Une ressource peut être recherchée par ses paramètres de recherche.
- Un serveur peut faire l'objet d'une recherche sur l'ensemble des ressources

<https://www.hl7.org/fhir/search.html>

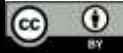

### Paramètres de recherche

In the simplest case, a search is executed by performing a GET operation in the RESTful framework:

GET [base]/[type]?name=value&...(& format=[mime-type])}

For this RESTful search (see definition in RESTful API), the parameters are a series of name=[value] pairs encoded in the URL or as an application/x-www-form-urlencoded submission for a POST:

POST [base]/[type]/\_search(?[parameters](&\_format=[mime-type]})

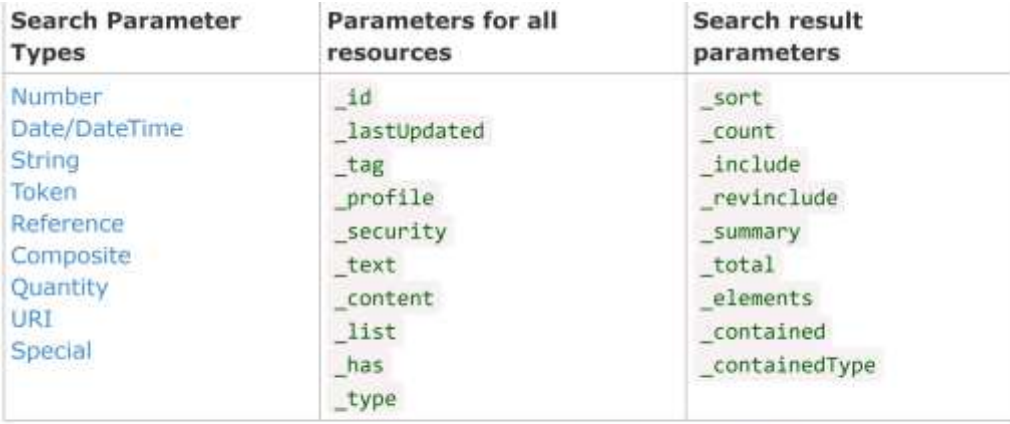

In addition, there is a special search parameters \_query and \_filter that allow for an alternative method of searching, and the parameters format and pretty defined for all interactions.

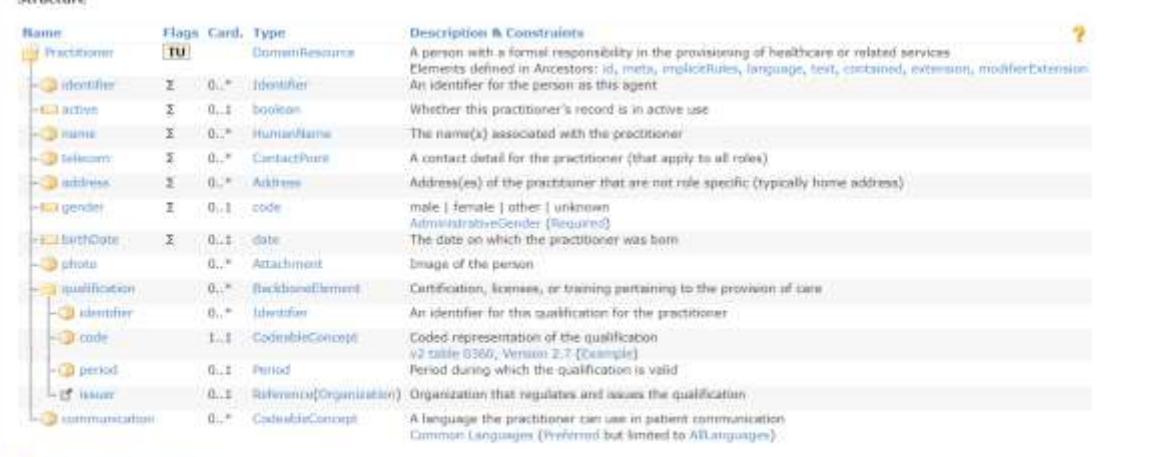

Documentation for this format

See the Profiles & Extensions and the alternate definitions: Master Definition XML + ISON, XML Schema/Schematron + ISON Schema, ShEx (for Turtle) + see the extensions & the dependency imaliants

#### 8.4.4.1 Terminology Bindings

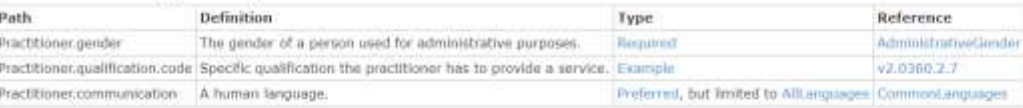

#### 8.4.5 Notes:

. The practitioner's Qualifications are acquired by the practitioner independent of any organization or role, and do not imply that they are allowed/authorized to perform roles relevant to the qualification at any specific Organization/Location.

#### **8.4.6 Search Parameters**

Search parameters for this resource. The common parameters also apply. See Searching for more information about searching in REST, messaging, and services.

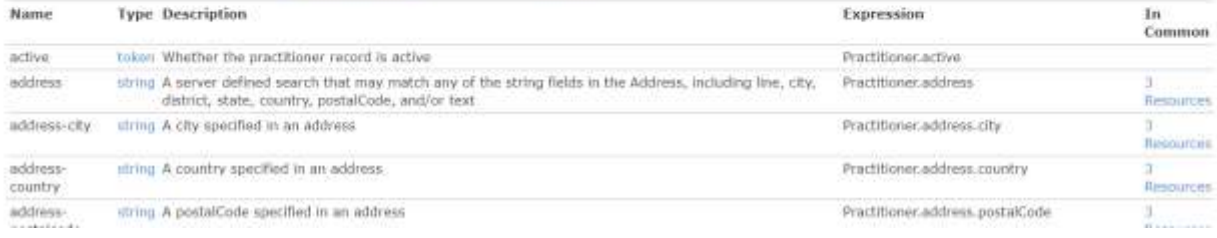

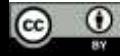

# **FHIR et terminologies**

### **AHL7FHIR**

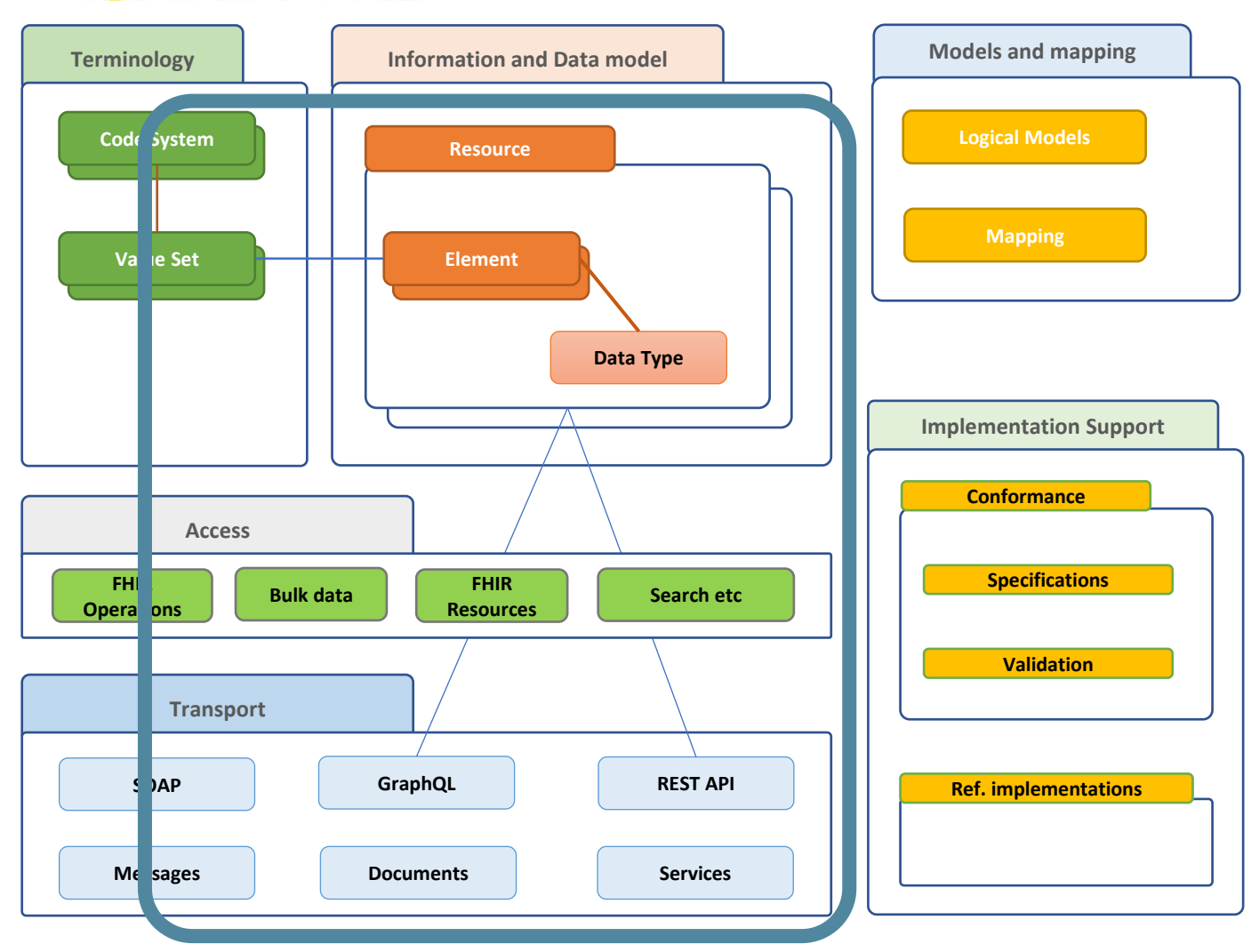

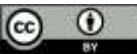

# **Utilisation de la terminologie FHIR**

- Certains éléments de données ont une liaison terminologique (d'une force spécifiée)
	- à un ensemble de valeurs, qui a (généralement) des valeurs provenant d'un système de codes.

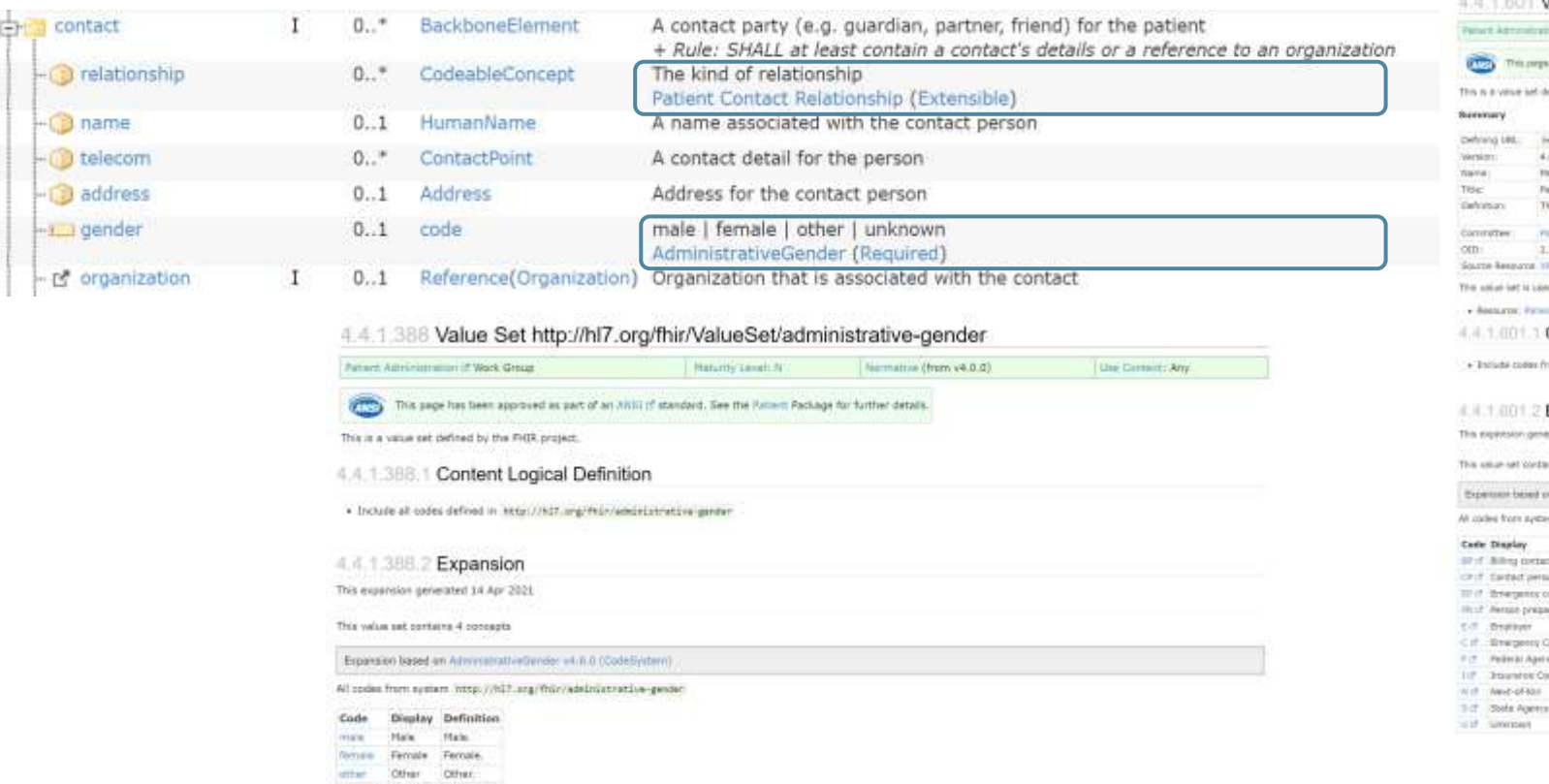

kristen Bibliogwy, Unknamn

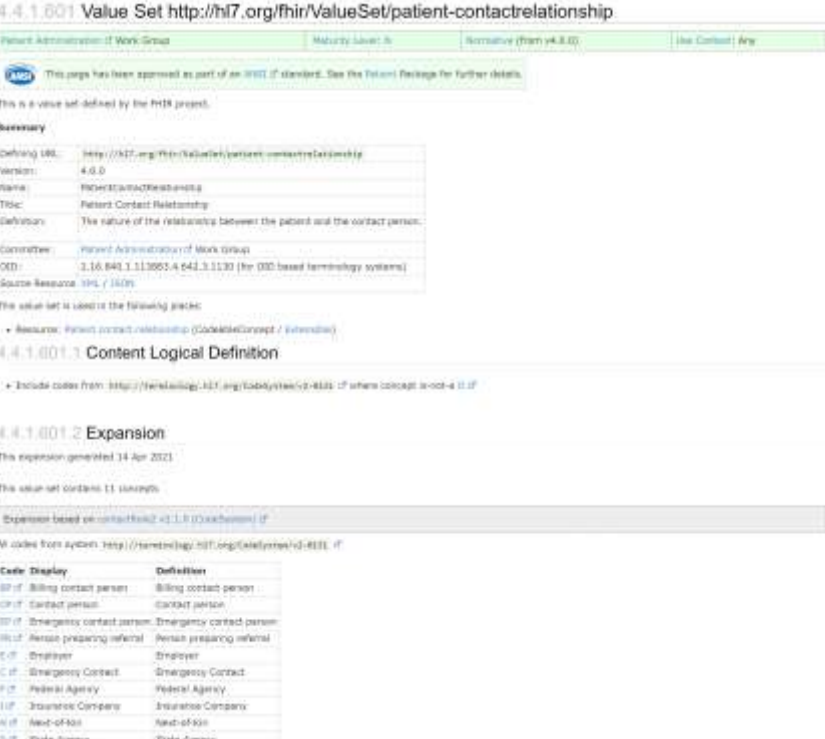

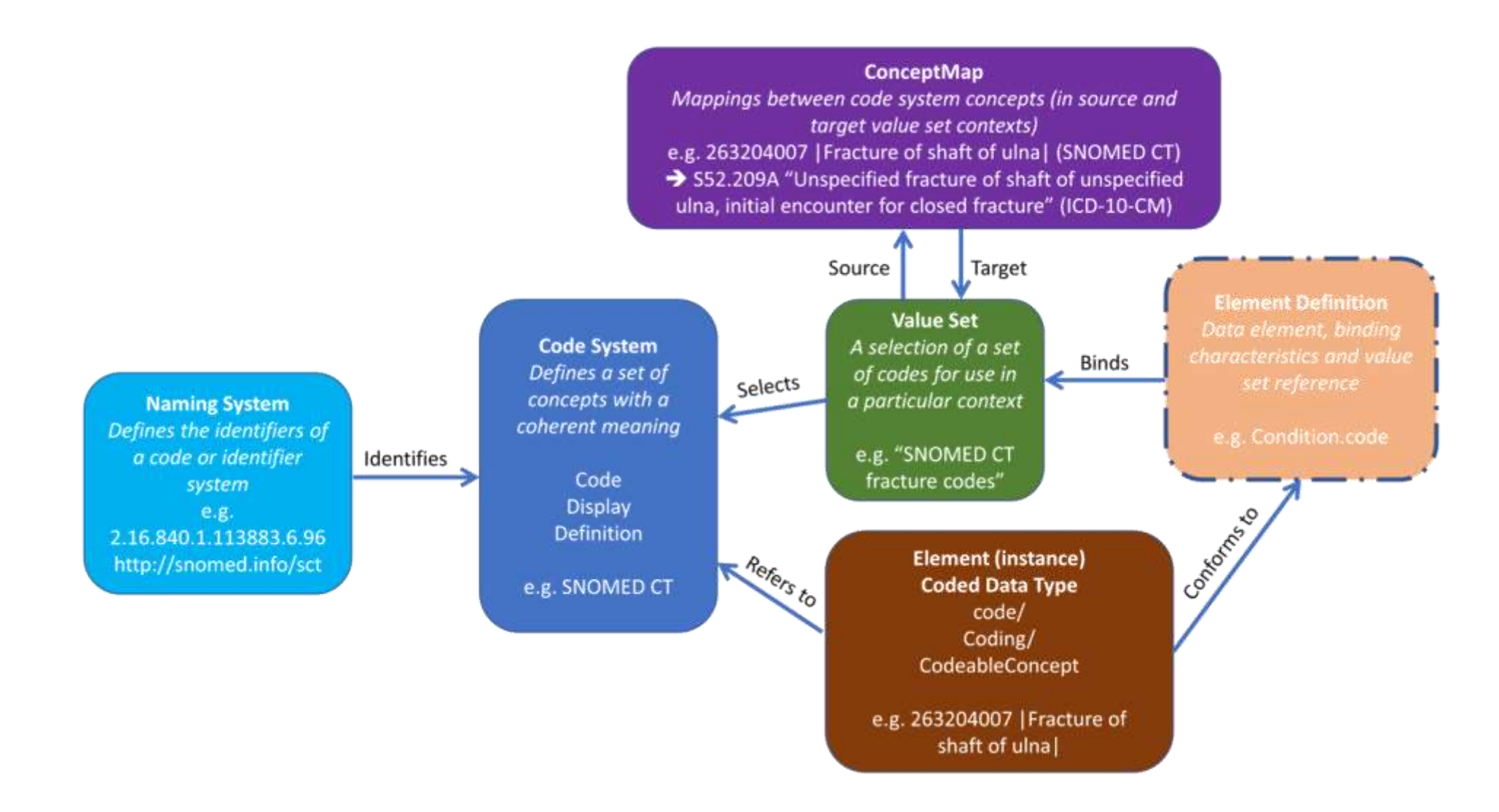

<http://build.fhir.org/terminology-module.html>

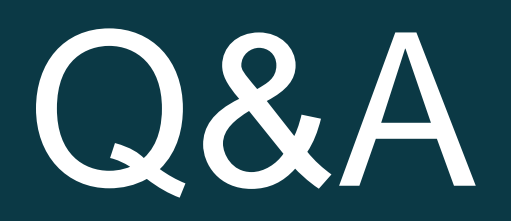

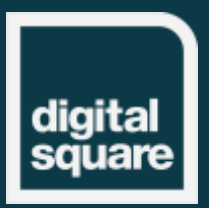

## **La mise en place de FHIR**

### **AHL7FHIR**

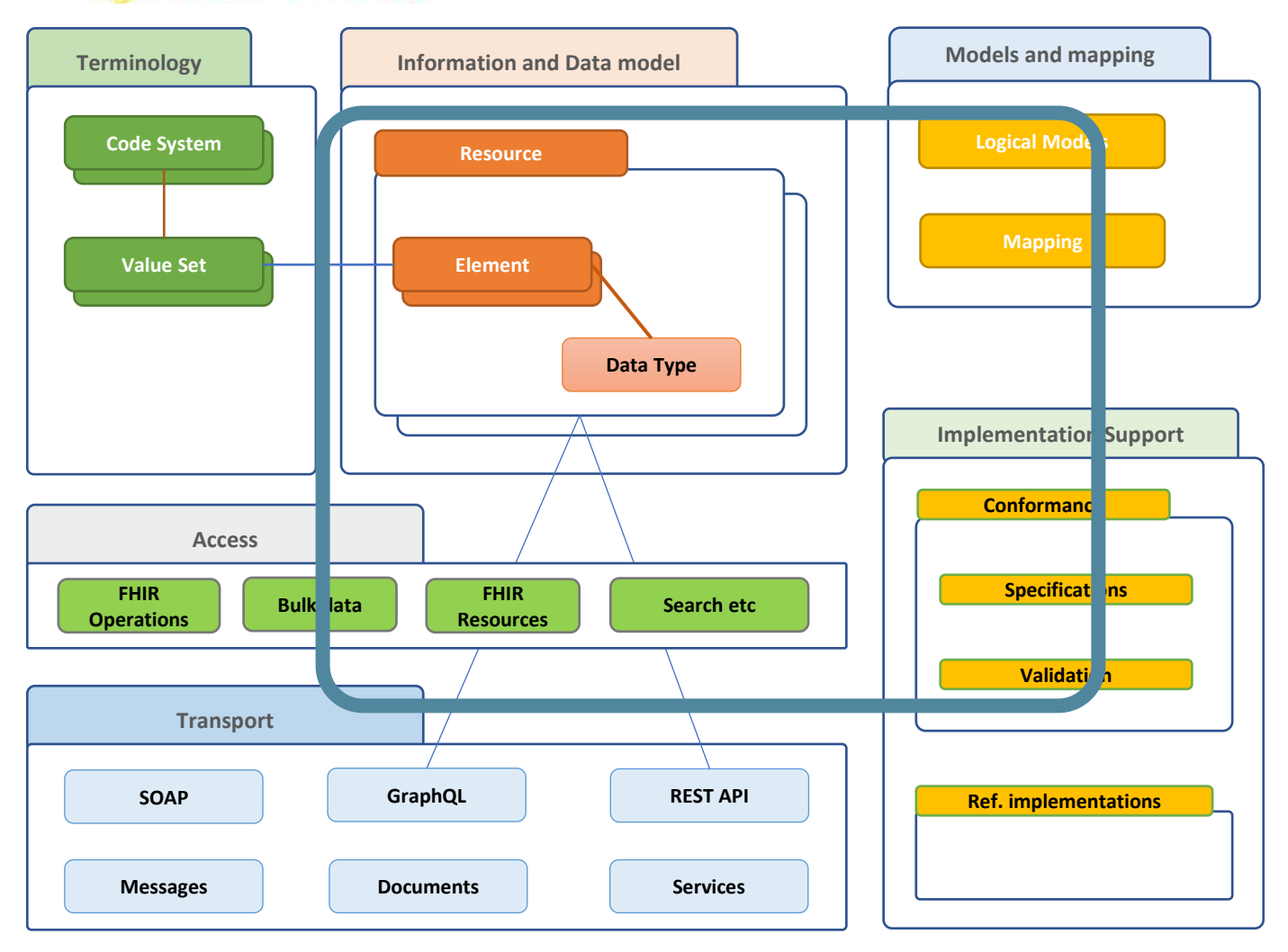

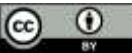

### Références des ressources

source est normalement l'unité d'échange atomique. Les ressources sont liées les unes aux autres.

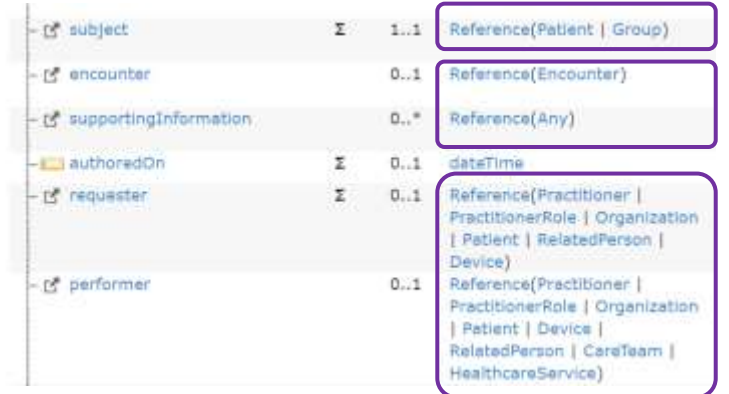

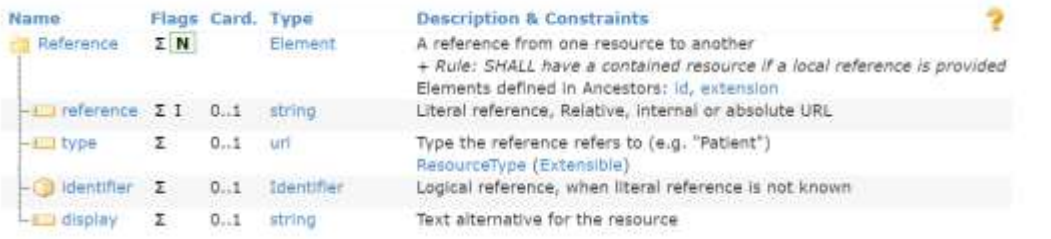

#### 2.3.0.2 Literal References

The reference is the key element - resources are identified and addressed by their URL. It contains a URL that is either

- · an absolute URI
- · a relative URL, which is relative to the Service Base URL, or, if processing a resource from a bundle, which is relative to the base URL implied by the Bundle, entry, fullUrl (see Resolving References in Bundles)
- · an internal fragment reference (see "Contained Resources" below)

A relative reference to the Patient "034AB16" in an element named subject on a FHIR RESTful server:

```
<subject>
 <reference value="Patient/034AB16" />
</subject>
```
An absolute reference to a Structure Definition in an element named profile :

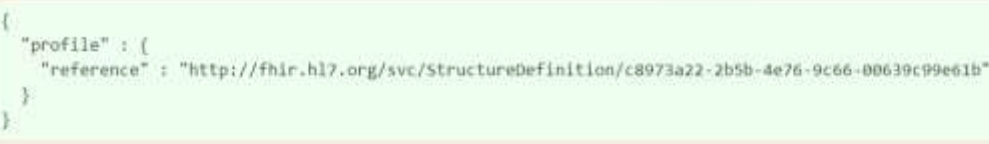

#### 2.3.0.3 Logical References

In many contexts where FHIR is used, applications building a resource may know an identifier for the target of the reference, but there is no way for the application to convert this to a literal reference that directly references an actual resource. This situation may arise for several reasons:

- . There is no server exposing any such resource. This is often the case with national identifiers (e.g. US SSN or NPI), and such identifiers are widely used
- . The server that exposes the resource is not available to the source application, so it has no way to resolve an identifier to a reference
- . The application is not in a RESTful environment it is creating a message or a document

For further discussion of the use of identifiers on resources, see Consistent Resource Identification. In these cases, the source application may provide the identifier as a logical reference to the entity that the target resource would describe.

#### A logical reference to the Patient with an SSN of 000111111:

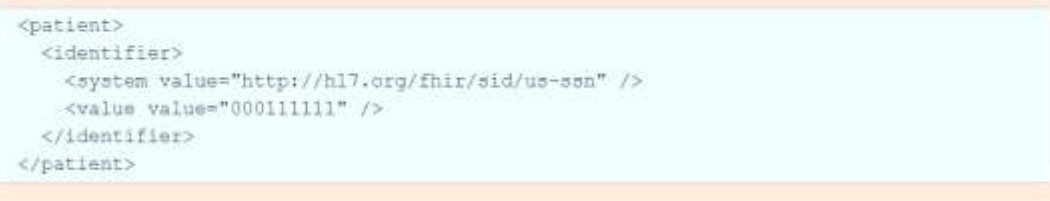

# **L'offre groupée**

- Utilisé pour contenir et regrouper des ressources
- Différents types de regroupements
- Autres ressources à regrouper uniquement :
	- Liste
	- Composition
	- (Groupe)

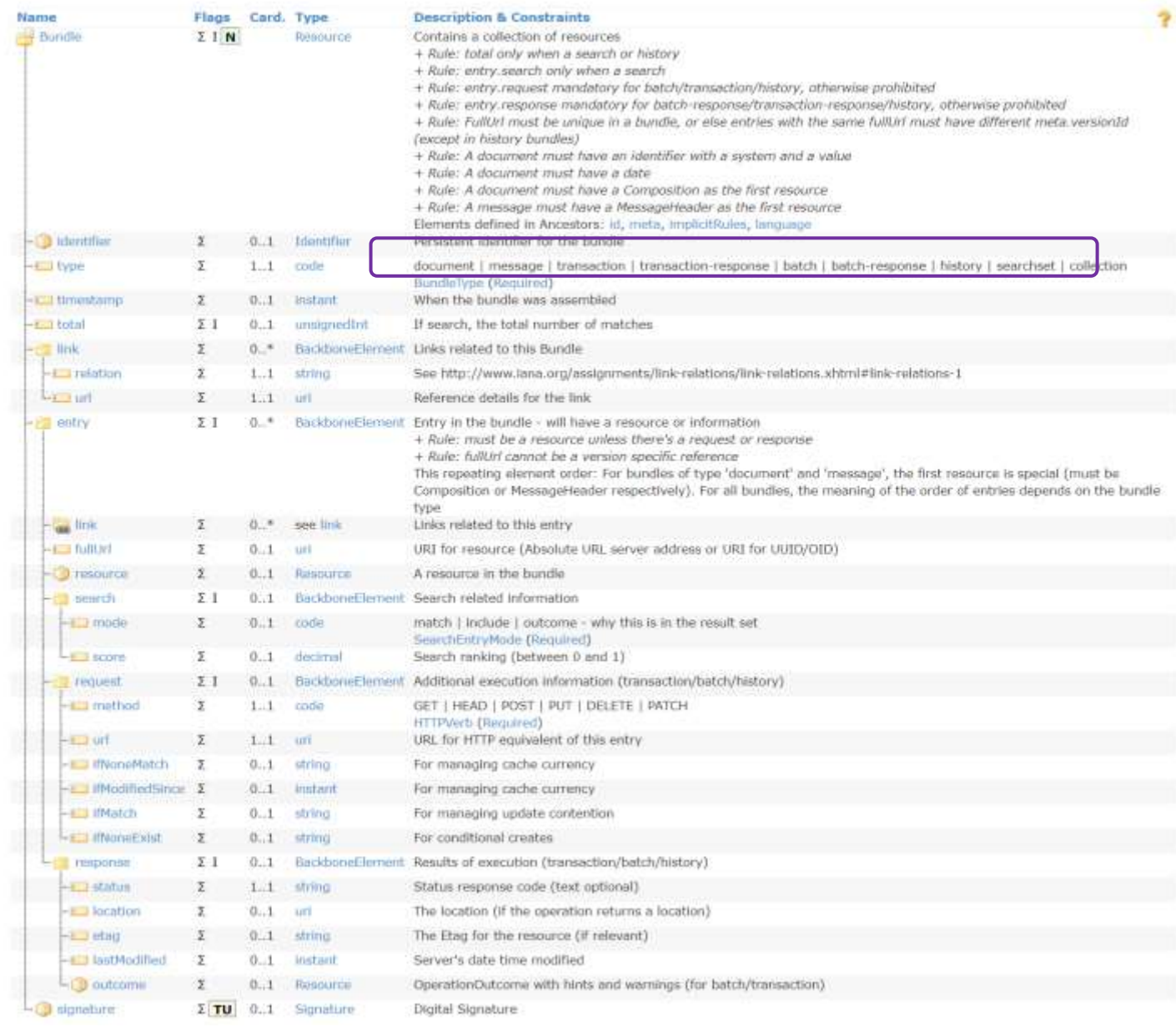

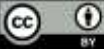

### **Extensions FHIR**

- La façon d'ajouter des éléments à une structure tout en restant conforme.
- Les extensions sont également définies à l'aide de FHIR
- FHIR fournit certaines extensions standard, par exemple lorsque l'élément de données n'est pas très courant, mais qu'il est utile d'avoir une façon commune de l'exprimer.

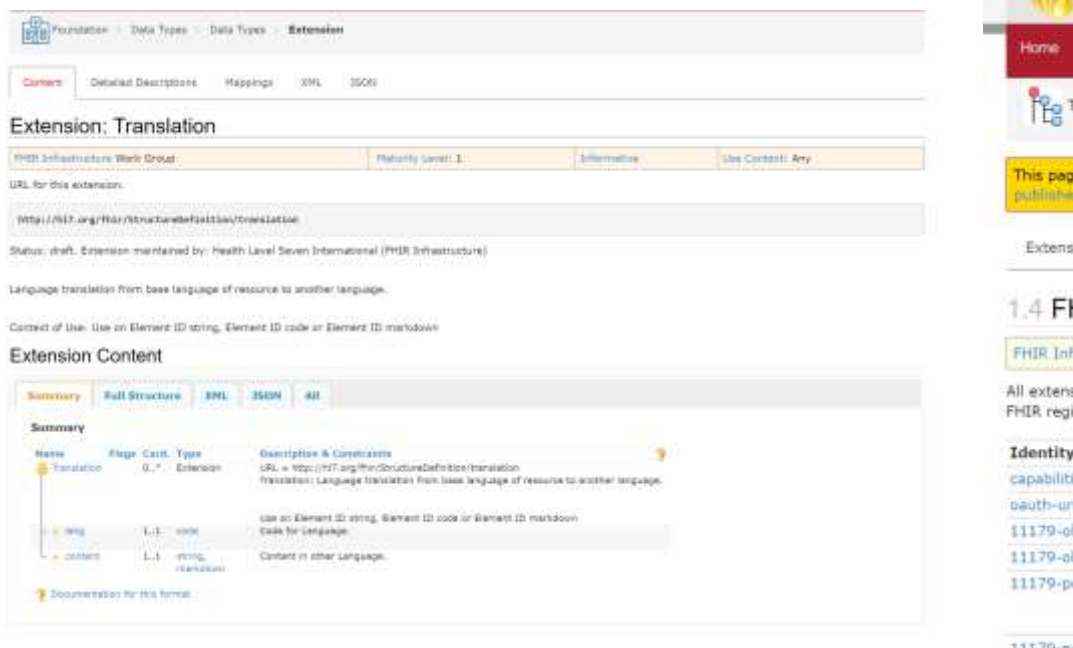

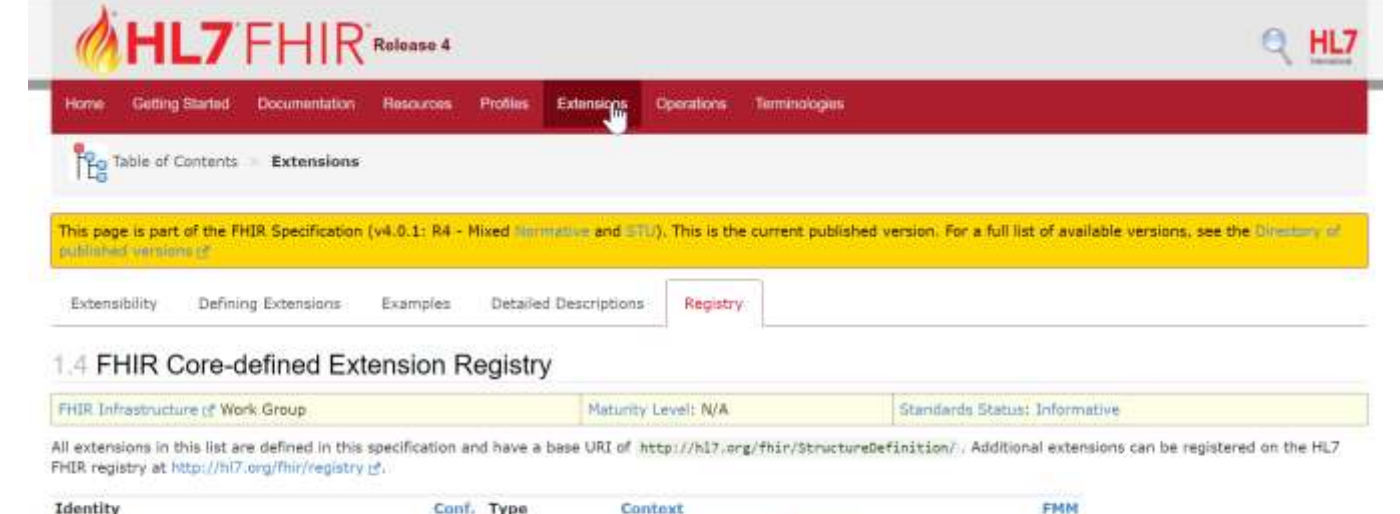

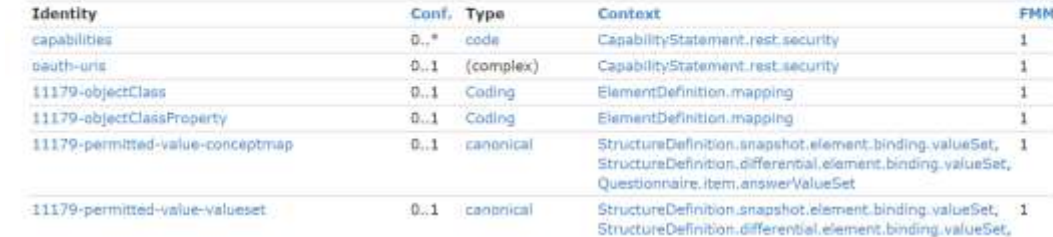

### **Ressources confinées, extensions**

### Les ressources peuvent contenir d'autres ressources

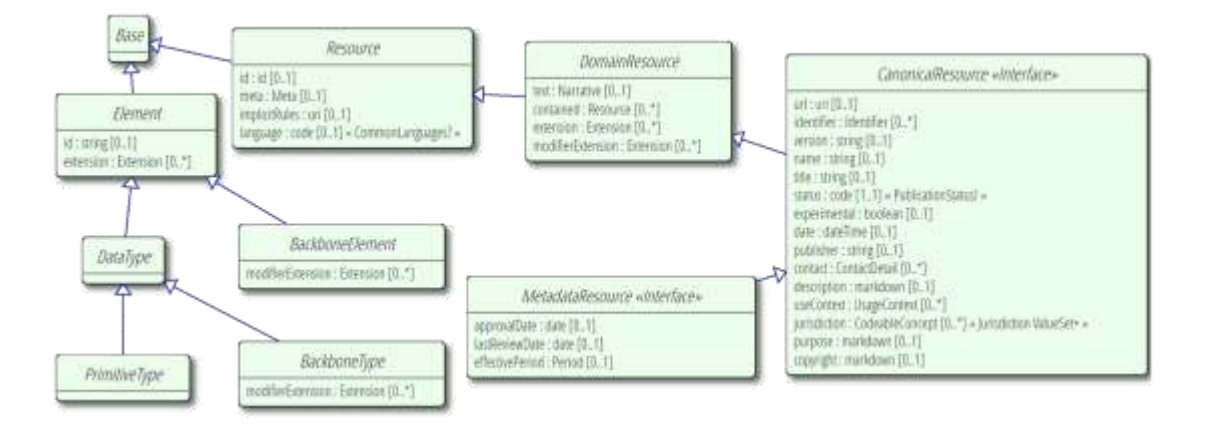

La plupart des éléments de FHIR peuvent être étendus

```
{
  "resourceType" : "Patient",
  "id" : "43961584-bf55-4ddf-9462-a37465fe4440",
  "contained" : [
       {
         "resourceType": "Organization",
         "id": "123",
         "identifier": [
           {
             "system": "urn:ietf:rfc:3986",
             "value": "urn:oid:2.16.840.1.113883.19.5"
           }
        ],
         "name": "Good Health Clinic"
       }
 ],
  "extension" : [
    {
      "url" : "http://hl7.org/fhir/StructureDefinition/patient-birthPlace",
      "valueAddress" : {
        "city" : "Muenchen",
        "country" : "Germany"
      }
   }
 ],
  "identifier" : [
    {
      "type" : {
        "coding" : [
          {
            "system" : "http://terminology.hl7.org/CodeSystem/v2-0203/",
            "code" : "MR",
            "display" : "Medical record number"
          }
        ]
      },
      "system" : "http://myhospital.org/identifiers/patients",
      "value" : "P0000001"
    }
 ],
  "name" : [
    {
      "family" : "Doe",
      "given" : [ "John" ]
    }
 ],
  "gender" : "male",
  "birthDate" : "1971-04-28T00:20:00Z"
}
```
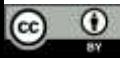

# Échange de données FHIR

**AHL7FHIR** 

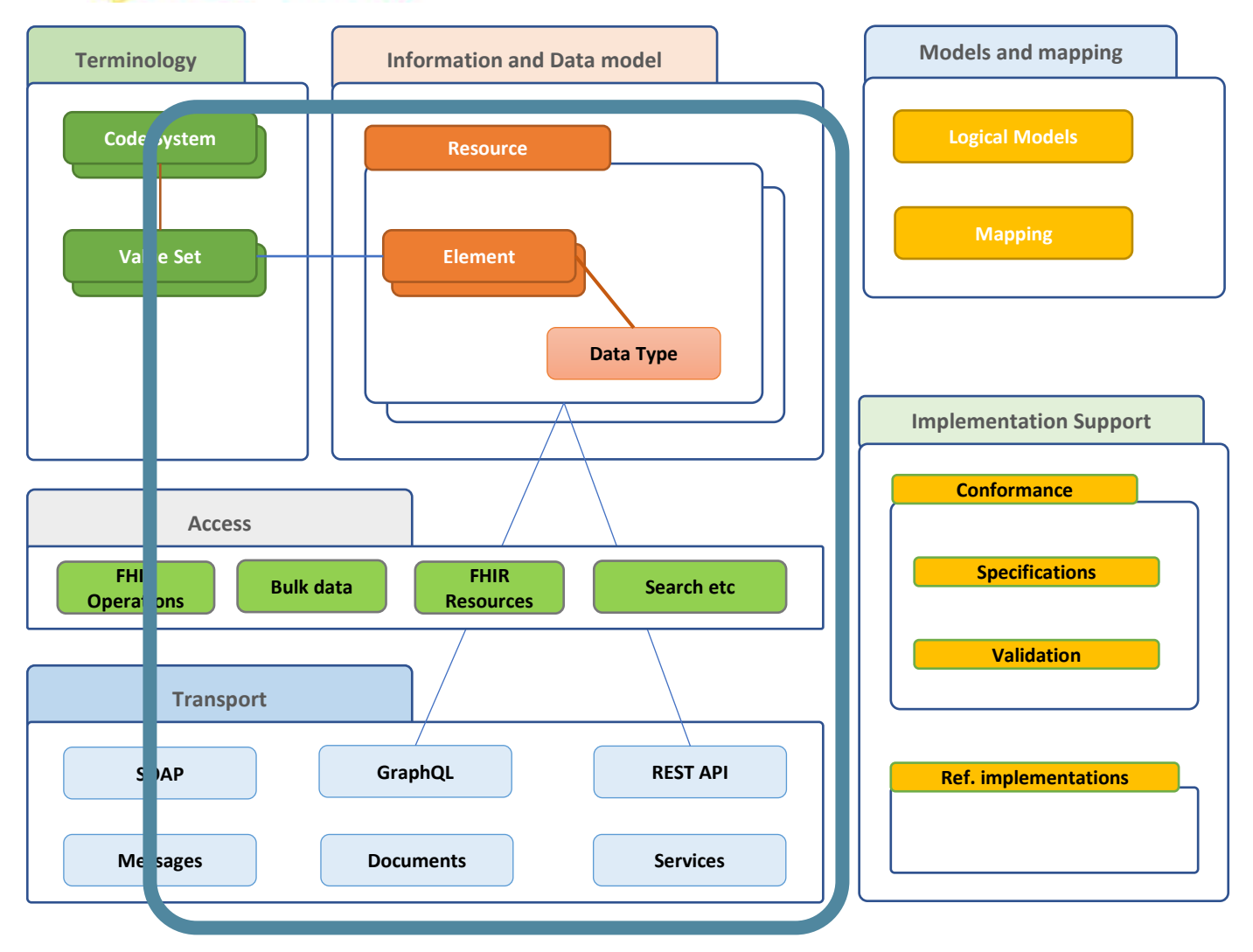

 $\odot$   $\odot$ 

# **Paradigmes d'échange**

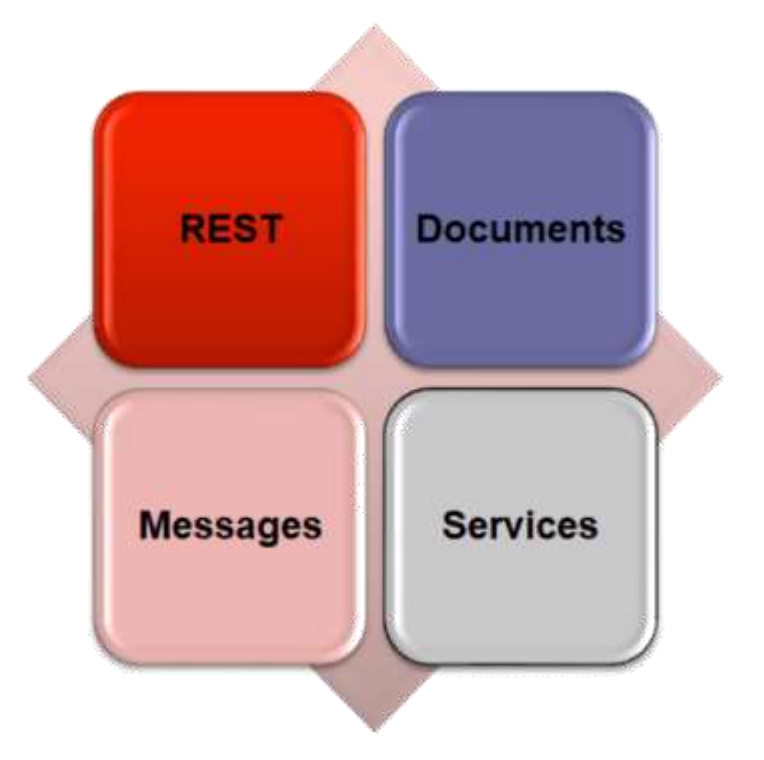

FHIR prend en charge quatre paradigmes

- API RESTful [hl7.org/fhir/http.html](https://www.hl7.org/fhir/http.html)
- Documents (comme CDA) [hl7.org/fhir/documents.html](https://www.hl7.org/fhir/documents.html)
- Services (techniques SOA) [hl7.org/fhir/services.html](https://www.hl7.org/fhir/services.html)
- Messages [http://www.healthintersections.com.au](http://www.healthintersections.com.au/) [hl7.org/fhir/messaging.html](https://www.hl7.org/fhir/messaging.html)

# **REST**

- Approche la plus courante
- GET (le verbe "lire")
	- GET Obtenir une seule ressource: GET Patient/43961584
	- GET un ensemble de ressources GET Patient (?...)
	- La réponse est une ressource (un patient, ou un ensemble, ou un résultat d'opération)
- POST (création)
- PUT (mise à jour)
- DELETE (supprimer)

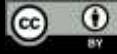

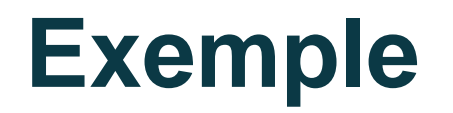

**(GET) http://test.fhir.org/r4/Patient/43961584**/\_history/4?\_format=json

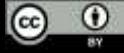

### **Documents**

### • Une liasse avec

- Type = document
- La première entrée est une composition
- N entrées référencées par la composition
- Signature et Provenance
- Utilisées pour la
	- Persistance
	- Gérance
	- Authentication
	- Contexte
	- Intégrité

 $\omega$ 

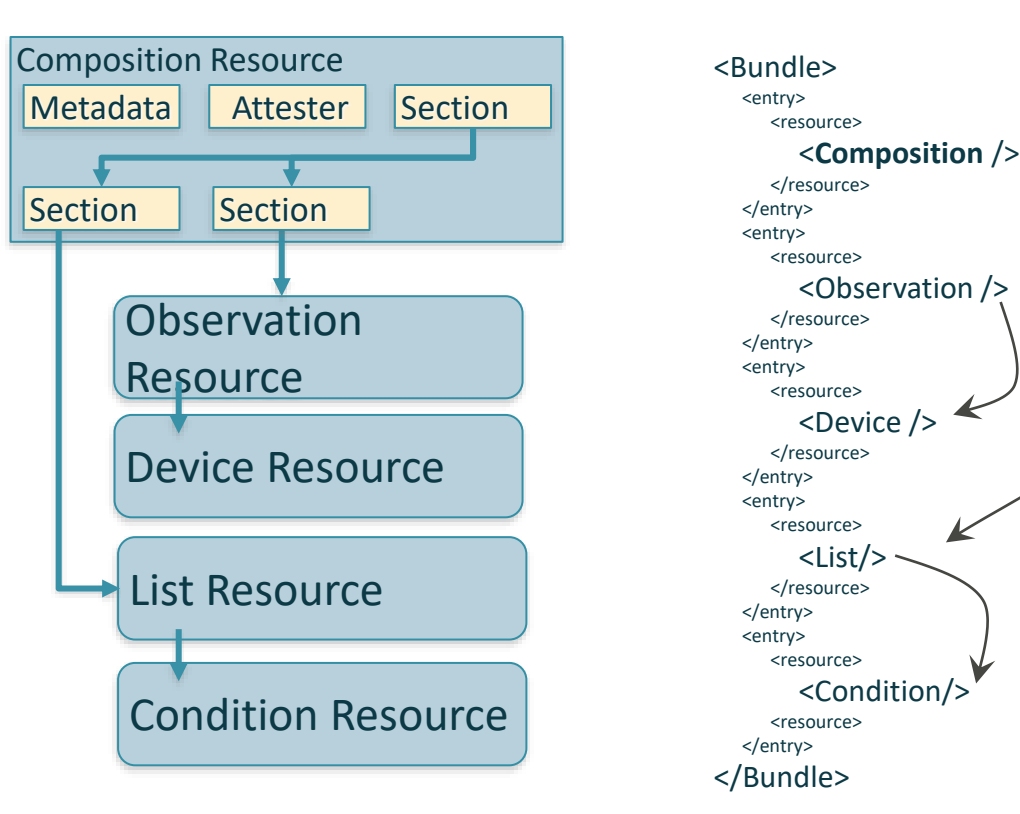

**© 2019 Health Level Seven ® International. Licensed under Creative Commons Attribution 4.0 International HL7, Health Level Seven, FHIR and the FHIR flame logo are registered trademarks of Health Level Seven International. Reg. U.S. TM Office.**

### • Lisibilité par l'homme <http://build.fhir.org/documents>

## **Abonnements FHIR**

### • Potentiellement intéressant pour "écouter" les événements

- SubscriptionTopic resources
	- · Define the **data** and **change** used to trigger notifications
	- **o** Define the filters allowed to clients
- Subscription resources
	- Describe a client's request to be notified about events defined in a SubscriptionTopic
	- Set filters on events (as defined in the referenced SubscriptionTopic)
	- · Describe the channel and endpoint used to send notifications
	- <sup>o</sup> Describe the payload included in notifications (MIME type, content level, etc.)
- · subscription-notification Bundles
	- Describe a notification (using a SubscriptionStatus)
	- Contain zero or more notification payloads

http://build.fhir.org/subscriptions

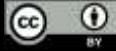

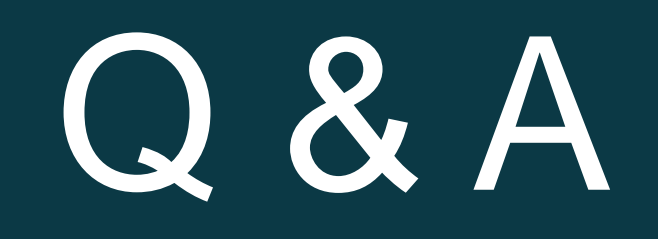

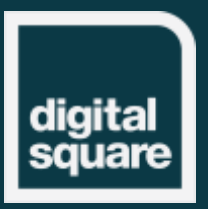

### **Mise en œuvre de FHIR**

### **AHL7FHIR**

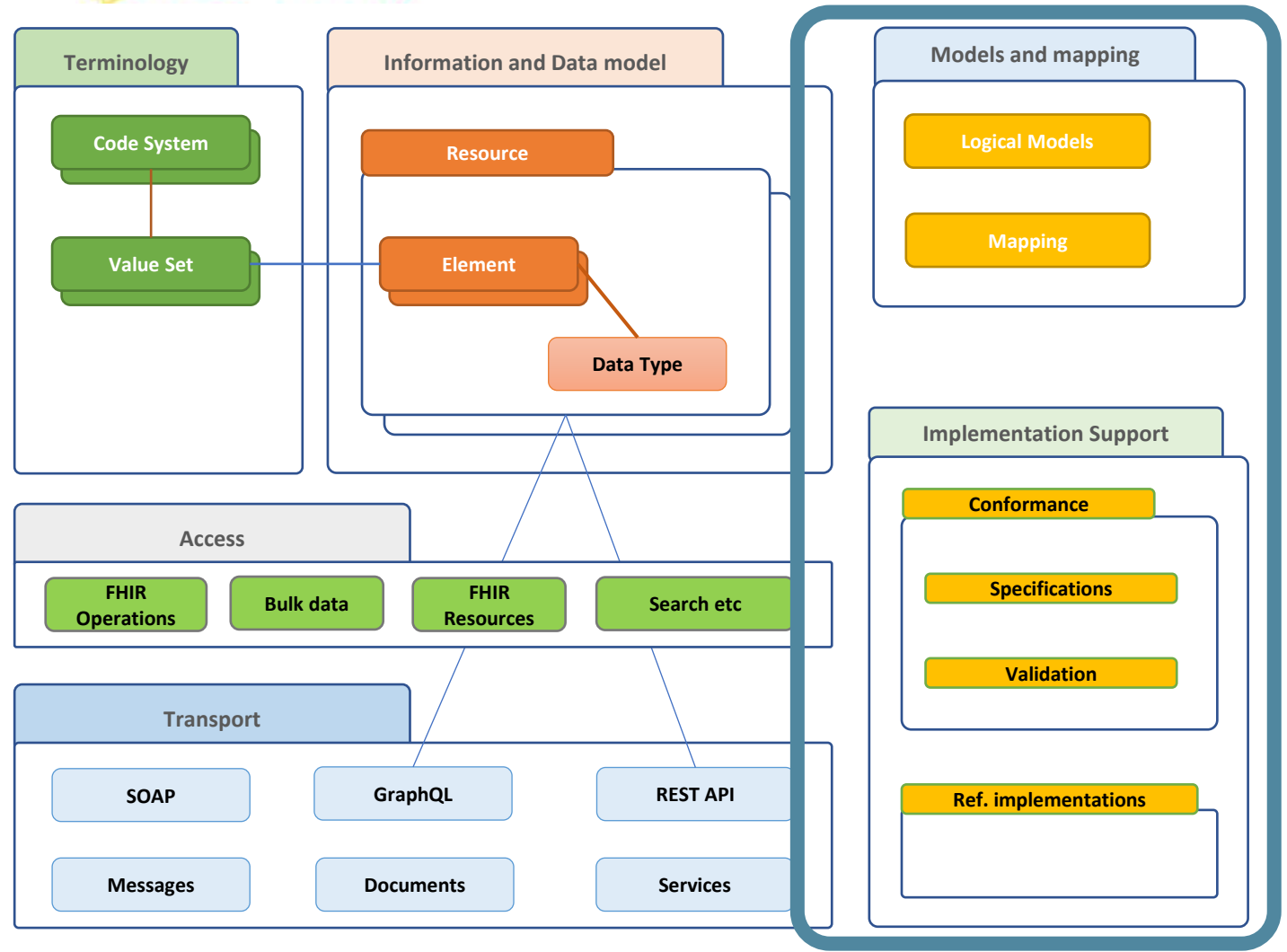

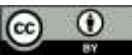

# **Utiliser FHIR dans une implémentation**

- Une session d'introduction sera consacrée à ce sujet.
- Il peut y avoir différents niveaux recherchez des conseils déjà existants (ou aidez à les élaborer).
- Une spécification FHIR peut ajouter des contraintes et des extensions à la spécification dont elle dépend.

Spécifications de projet

Orientations nationales (par exemple vocabulaires, données obligatoires)

Contraintes standard, par exemple guides HL7, profils IHE, guides OpenHIE

Spécification de base FHIR

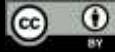

### **Contraintes de FHIR**

- Les cardinalités peuvent être encore réduites
- Les liaisons de vocabulaire peuvent être encore réduites
- Des tranches peuvent être créées

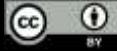

# **Outils FHIR**

### Serveurs FHIR

- Facilement disponible**:**
	- <http://test.fhir.org/r4>
	- <http://hapi.fhir.org/>

Implémentations de référence (serveurs et clients sur plusieurs plateformes technologiques)

**<https://confluence.hl7.org/display/FHIR/Open+Source+Implementations>**

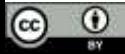

### **Prendre contact, être actif**

- Consulter d'autres personnes (sur [chat.fhir.org](https://chat.fhir.org/) ou [community.fhir.org\)](https://ccommunity.fhir.org/)
- Créer (ou demander à quelqu'un de créer) une demande de changement
- Participer à un événement FHIR comme les DevDays ([devdays.com](https://www.devdays.com/)), discuter
- Participer à un connectathon FHIR, tester et fournir un retour d'information

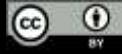

# Feedback, Q&A, Discussion

# Prochaines sessions

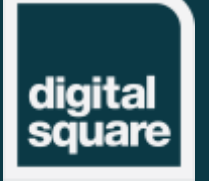

**Digital Square** | connecting the world for better health

### **Prochaines sessions**

#### • **Profilage et documentation FHIR : 18 avril**

Dans ce webinaire, nous explorerons les bases de la création et de la documentation d'une spécification FHIR® pour un projet, un pays ou une application individuelle. Nous verrons comment la spécification FHIR® peut être étendue et limitée pour répondre à des besoins spécifiques. Après avoir identifié le contenu d'une spécification FHIR®, nous verrons comment de telles spécifications sont documentées, et comment cela est fait de manière à accélérer la livraison par la validation, les tests et l'automatisation. Nous nous souviendrons de certaines des caractéristiques de base de FHIR® concernant la localisation et le multilinguisme qui deviennent plus importantes lors de la mise en œuvre des profils FHIR®

#### • **FHIR et la terminologie : 16 mai**

Cette session présentera le support FHIR® pour les terminologies : Terminologies standard (globales) comme SNOMED CT, LOINC, ou terminologies locales (par exemple les codes nationaux) vs terminologies spécifiques à un projet. Nous examinerons les ressources FHIR® pour les terminologies, comment elles sont utilisées dans les autres ressources FHIR®, et comment définir de nouvelles ressources terminologiques, ainsi que comment localiser les ensembles de valeurs. Nous jetterons également un coup d'œil rapide aux opérations terminologiques de base de FHIR® et fournirons quelques pointeurs vers des ressources et des serveurs terminologiques supplémentaires.

#### • **Guide d'implémentation FHIR / Utilisation avancée : 13 juin**

Le point culminant de cette série fondamentale sera une session pratique sous forme d'atelier, avec un exemple pour tous ceux qui souhaitent créer leur première publication de spécification FHIR®. Nous utiliserons les outils open-source (nous fournirons les instructions d'installation au préalable) et nous vous guiderons à travers la création d'une publication d'un guide d'implémentation dans les aspects les plus fondamentaux : Mise en place d'un référentiel (partagé), ajout de ressources de conformité FHIR® (par exemple des profils, des extensions, des ensembles de valeurs), importation de dépendances à partir d'autres spécifications, ajout de texte narratif et de diagrammes, et utilisation d'un langage sténographique pour accélérer le travail. À la fin, vous pourrez trouver le contenu publié sur votre machine, prêt à être partagé - ou vous pouvez utiliser les outils de livraison continue de la communauté pour partager le résultat en ligne directement à partir de votre référentiel.

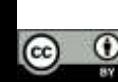

# Digital Square is supported by:

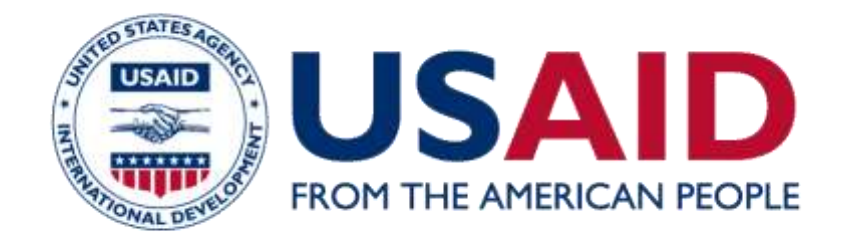

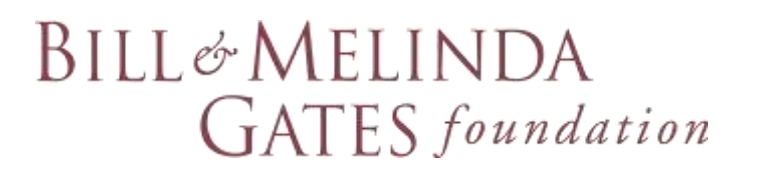

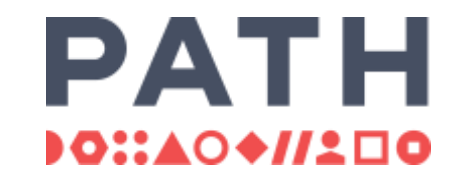

*Digital Square is a PATH-led initiative funded and designed by the United States Agency for International Development, the Bill & Melinda Gates Foundation, and a consortium of other donors.* 

*This presentation was made possible by the generous support of the American people through the United States Agency for International Development. The contents are the responsibility of PATH and do not necessarily reflect the views of USAID or the United States Government.*